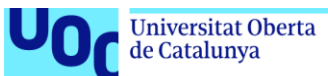

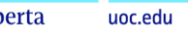

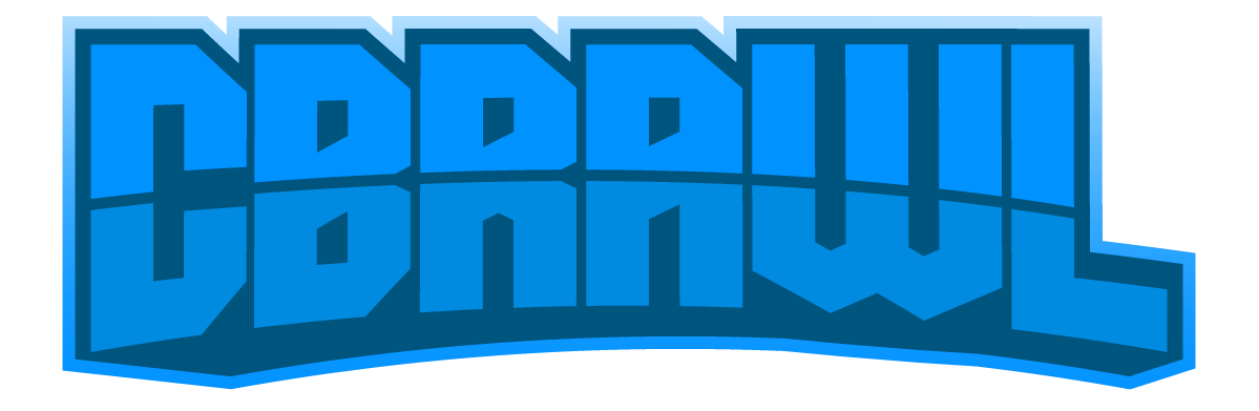

# **CBRAWL**

**Jose Manuel Ribes Carmona** Grau d'Enginyeria Informàtica Videojocs

**Consultor: Albert Sánchez Amo Professor: Joan Arnedo Moreno** 02/01/2022

#### **Memòria subjecta a llicència:**

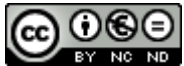

Aquesta obra està subjecta a una llicència de [Reconeixement-NoComercial-](http://creativecommons.org/licenses/by-nc-nd/3.0/es/)[SenseObraDerivada 3.0 Espanya de Creative](http://creativecommons.org/licenses/by-nc-nd/3.0/es/)  **[Commons](http://creativecommons.org/licenses/by-nc-nd/3.0/es/)** 

#### **Videojoc subjecte a llicència:**

#### **© Jose Manuel Ribes Carmona**

Reservats tots els drets. Està prohibit la reproducció total o parcial d'aquesta obra per qualsevol mitjà o procediment, compresos la impressió, la reprografia, el microfilm, el tractament informàtic o qualsevol altre sistema, així com la distribució d'exemplars mitjançant lloguer i préstec, sense l'autorització escrita de l'autor o dels límits que autoritzi la Llei de Propietat Intel•lectual.

### **FITXA DEL TREBALL FINAL**

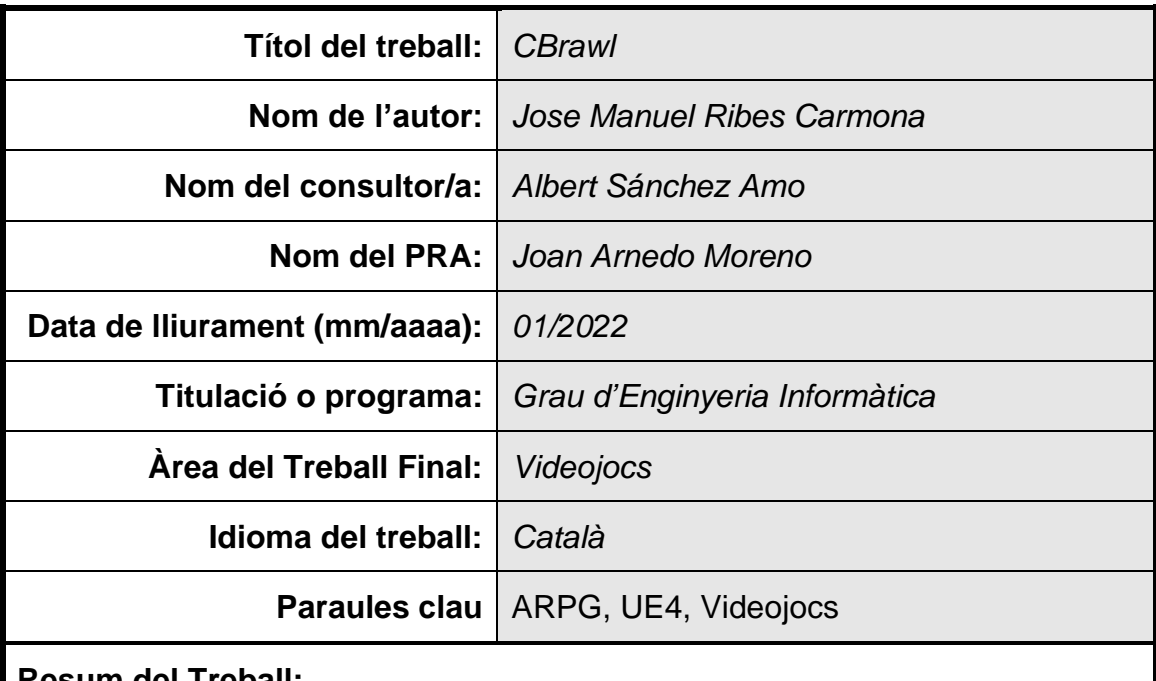

#### **Resum del Treball:**

L'objectiu d'aquest Treball de Fi de Grau és la creació d'un videojoc 3D de gènere ARPG. La finalitat però del joc desenvolupat (CBrawl), és la creació d'un nivell de tutorial / introducció per un futur projecte a realitzar una vegada es finalitzi el Grau.

En el procés de desenvolupament d'un videojoc hi figuren totes les fases d'un projecte de desenvolupament de Software per tant s'han pogut aplicar tots els coneixements obtinguts en la especialització d'Enginyeria del Software.

La plataforma de desenvolupament escollida és Unreal Engine 4, primer pel nivell professional d'il·luminació i gràfics que aporta el motor i per altra banda la utilització de certes funcions i recursos restringits per aquest motor.

El resultat obtingut és el esperat, si bé finalitzar el projecte amb tots els objectius que s'havien establert i el poc temps que es disposava per fer-ho ha set tot un repte, s'ha pogut seguir la planificació i s'ha obtingut un producte complert amb una estètica professional, una gran jugabilitat sobretot s'ha pogut desenvolupar un nivell de *tutorial* molt complert on s'expliquen totes les mecàniques i es té una història a seguir amb certa dificultat per aconseguir que l'usuari tingui interès en continuar el nivell fins finalitzar-ho.

No només s'ha obtingut un producte satisfactori si no que s'ha obtingut molta experiència en programació, gestió de projectes i sobretot en coneixements amb Unreal Engine, experiència que serà de gran utilitat després de finalitzar el Grau.

## **Abstract**

The main goal of this Final Degree project is the creation of a 3D videogame of ARPG genre. The purpose of the developed game (Cbrawl) is the creation of a tutorial / introduction level for a future project to be developed once I finish my degree.

During the process of developing a videogame all the phases of a software development project are encountered, therefore it has been possible to apply all the knowledge obtained in the Software Engineering specialization.

The chosen development Engine is Unreal Engine 4, firstly because of the professional level of illumination and graphics provided by the engine and on the other hand the use of certain functions and resources restricted to this engine.

The obtained result is the expected one, although finishing the project with all the established objectives and the little time available has been a challenge, I have been able to follow the planning and I have obtained a complete product with a professional aesthetic, a great playability, and a very complete tutorial level where all the game mechanics are properly explained and there is a story to follow. In addition, the level has some difficulty to make the final user interested in continuing playing the game until the end.

Not only I have obtained a satisfactory product, but I also obtained a lot of experience in programming, project management and most important Unreal Engine knowledge, which will be very useful for me after finishing the degree.

# Índex

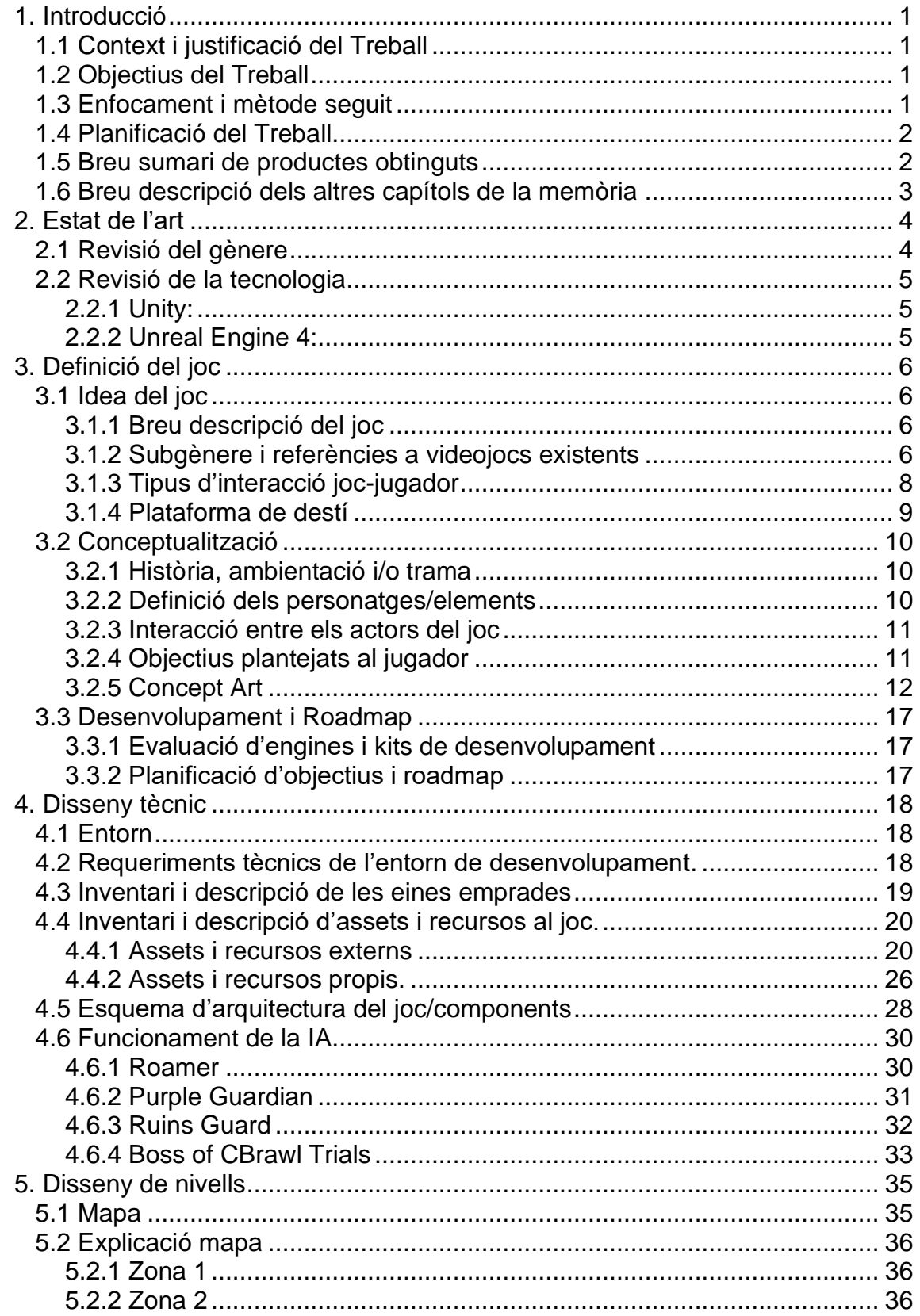

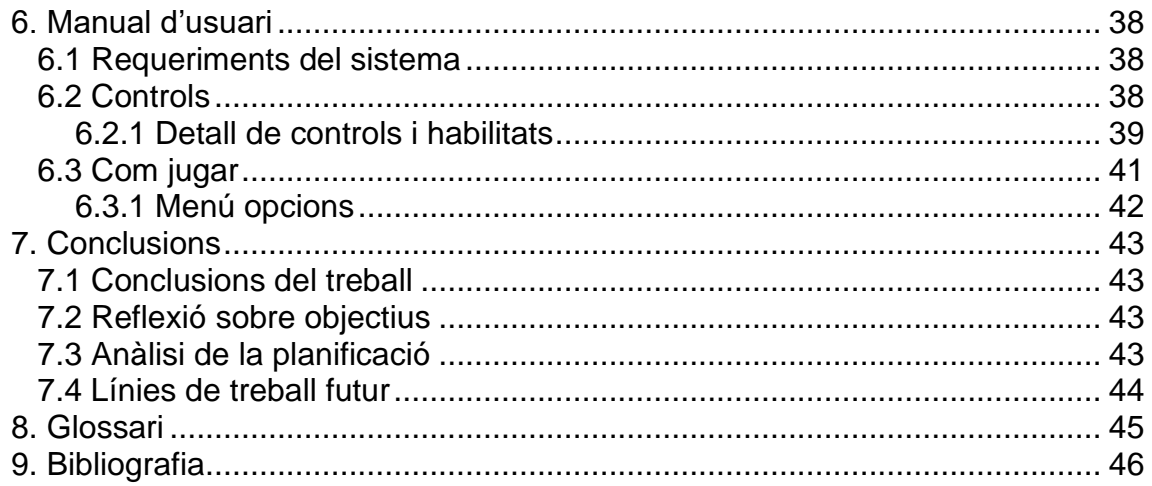

# **Llista de figures**

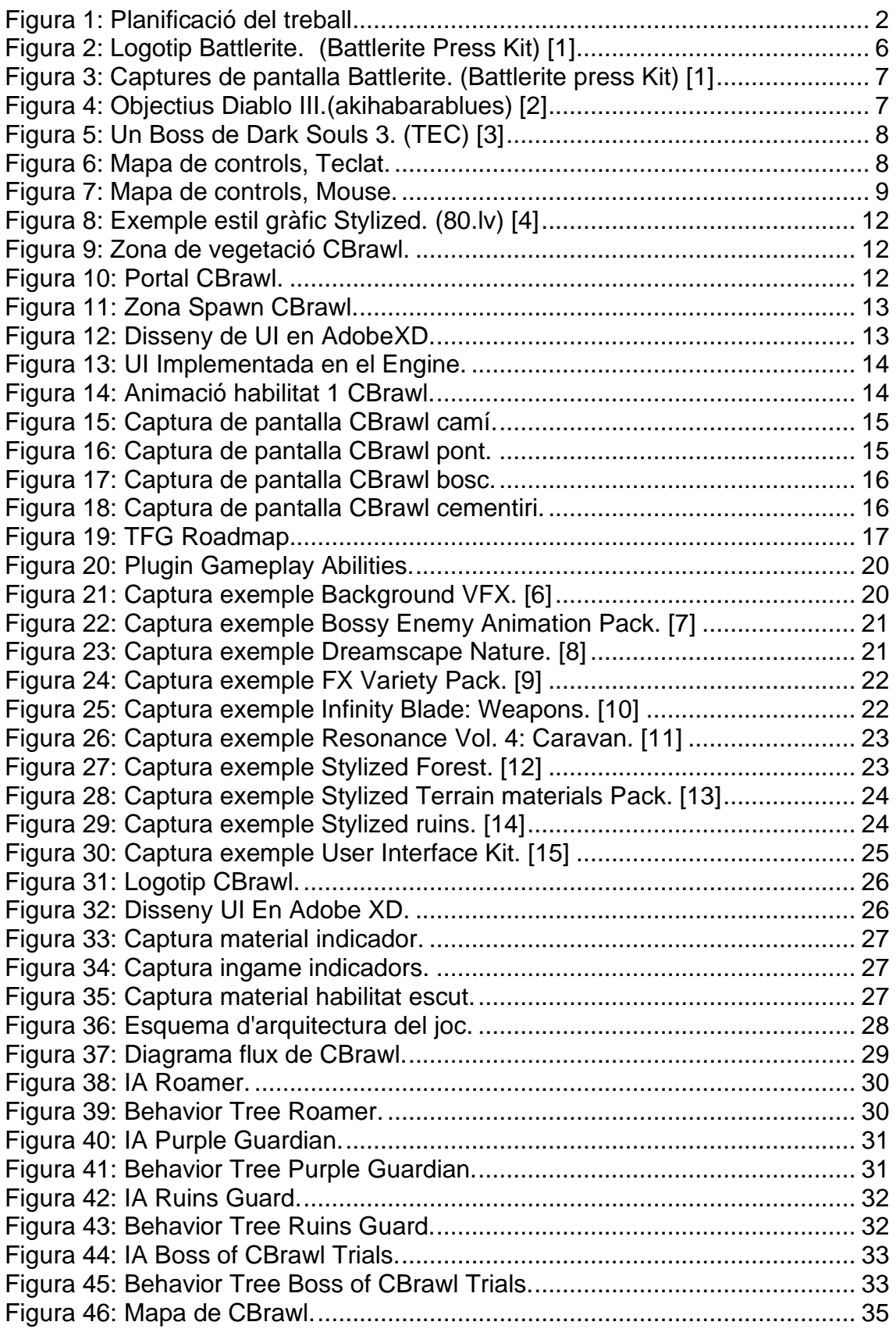

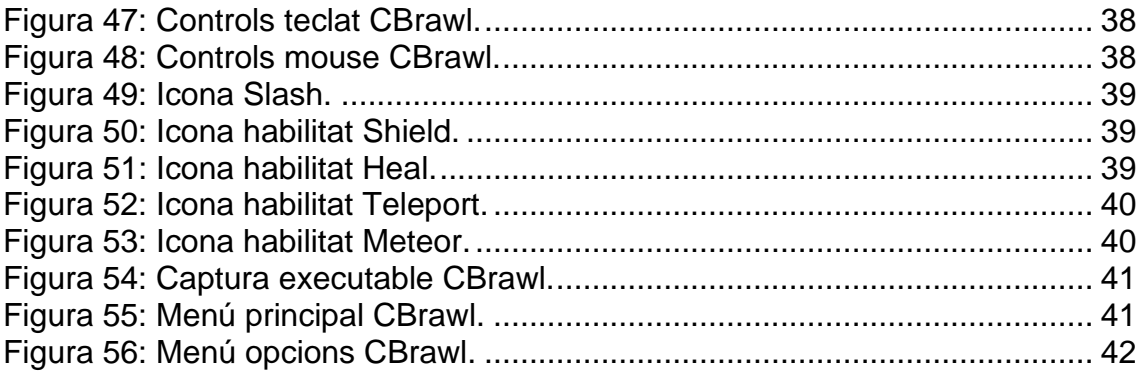

# <span id="page-8-0"></span>1. Introducció

# <span id="page-8-1"></span>**1.1 Context i justificació del Treball**

La idea principal d'aquest treball era cobrir una necessitat pròpia, en un futur, al finalitzar el grau, tinc pensat desenvolupar un videojoc multijugador online, aquest joc seria un *Arena Brawler*, ja que desenvolupar el joc que volia per el TFG era impossible pel temps que requereix, volia desenvolupar un joc que em pugues servir pel meu futur projecte, per tant he decidit desenvolupar un *Single Player* basat en el meu futur joc i utilitzar-ho com a tutorial/introducció a les mecàniques del meu futur projecte, aquest joc serà de tipus ARPG.

# <span id="page-8-2"></span>**1.2 Objectius del Treball**

- Planificar el procés del projecte de desenvolupament d'un videojoc.
- Emprar els coneixements obtinguts durant el grau en tot el procés del projecte.
- Obtenir coneixements i experiència treballant amb eines de desenvolupament de videojocs.
- Desenvolupar un videojoc que serveixi com a tutorial del meu futur projecte.

# <span id="page-8-3"></span>**1.3 Enfocament i mètode seguit**

Ja que volia desenvolupar un joc que sigui completament meu per poder aprofitar-ho després, la única estratègia possible era desenvolupar un producte no.

Si bé podria haver introduït les mecàniques del meu futur projecte d'alguna altra forma, considero que realitzar-ho a partir d'un tutorial amb bona jugabilitat i història era la millor forma de fer-ho, d'aquesta manera no sols fem la introducció a les mecàniques del joc, si no a la seva història i així el jugador no es sent com si sol estigués jugant un simple tutorial si no que té uns objectius a complir i un joc que finalitzar.

# <span id="page-9-0"></span>**1.4 Planificació del Treball**

Per a la planificació del treball he realitzar aquest diagrama de Gantt, les tasques estan distribuïdes basades en les dates d'entrega de les PACs.

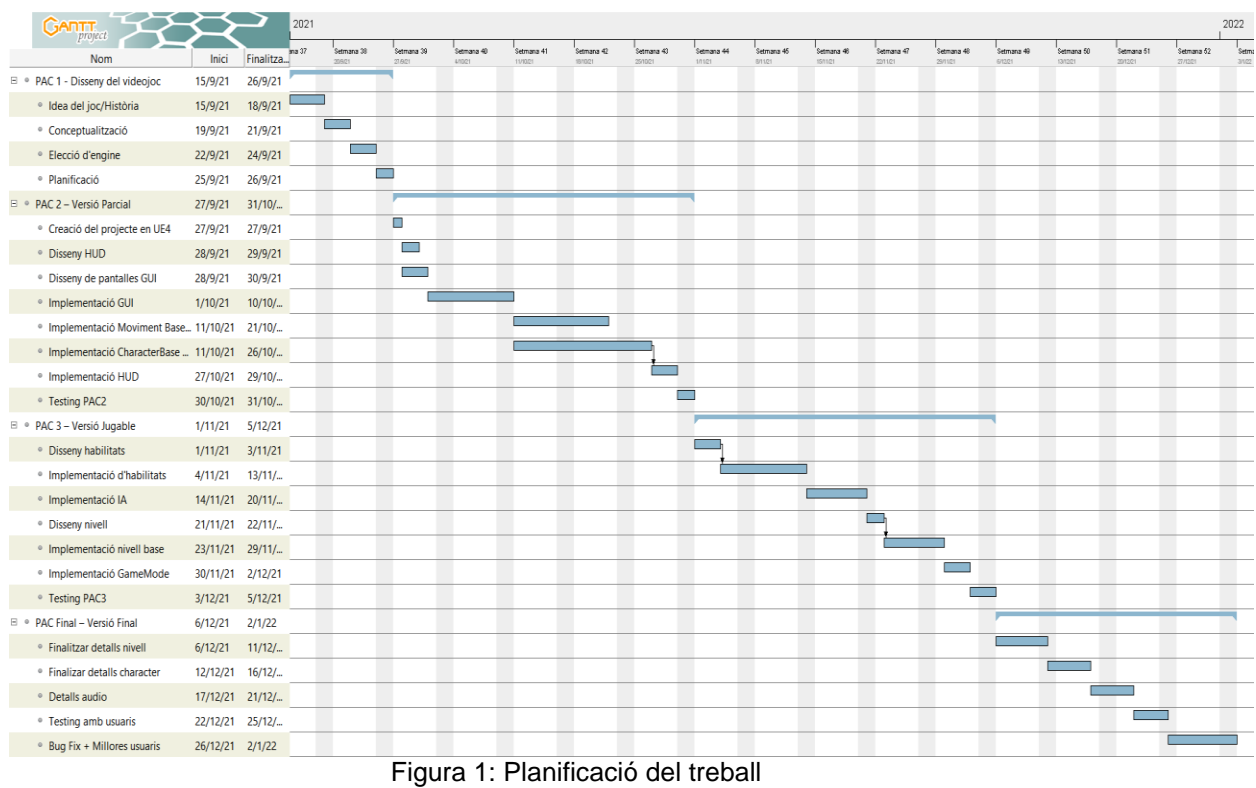

# <span id="page-9-2"></span><span id="page-9-1"></span>**1.5 Breu sumari de productes obtinguts**

Una vegada finalitzat el projecte aquests seran els productes obtinguts:

- Executable per a PC (Windows) del joc final.
- Repositori GitHub amb el codi font del joc.
- Memòria final del projecte.
- Tràiler del joc.
- 2 Vídeos explicatius per cada PAC de desenvolupament entregada.
- Vídeo explicatiu del procés de creació del joc.

# <span id="page-10-0"></span>**1.6 Breu descripció dels altres capítols de la memòria**

En aquesta memòria, a part del capítol introductori tenim 8 capítols més que consistiran en lo següent:

## **Capítol 2 – Estat de l'art.**

En aquest capítol tenim una revisió sobre el gènere de CBrawl, ARPG.

També trobarem un anàlisis dels diferents entorns de desenvolupament que normalment s'utilitzen per aquest tipus de joc.

## **Capítol 3 - Definició del joc.**

En el capítol 3 trobarem tot el plantejament inicial del joc, la seva idea, la seva inspiració, quin estil d'art s'utilitza, etc...

Es un capítol basat en el Game Design Document de CBrawl, que és un document que es va realitzar abans de començar a desenvolupar el projecte per exposar tota la idea del joc.

### **Capítol 4 - Disseny tècnic.**

En aquest capítol s'entra més en detall sobre el disseny tècnic del joc. El entorn tirat pel seu desenvolupament, quin maquinari i recursos s'han utilitzat per desenvolupar-ho, el seu esquema d'arquitectura...

### **Capítol 5 - Disseny de nivells.**

Capítol en el que trobarem un mapa del nivell final del joc a més d'una explicació / guia del contingut del mapa.

## **Capítol 6 - Manual d'usuari.**

Com indica el seu títol, en aquest capítol trobarem un manual d'usuari de CBrawl amb els seus requeriments tècnics, una guia dels controls i com executar el joc.

## **Capítol 7 - Conclusions.**

Conclusions sobre el projecte realitzat.

## **Capítol 8 - Glossari.**

Glossari del document.

#### **Capítol 9 - Bibliografia.**

Bibliografia i referències de la memòria.

# <span id="page-11-0"></span>2. Estat de l'art

# <span id="page-11-1"></span>**2.1 Revisió del gènere**

CBrawl és un ARPG (Action Role Playing Games) gènere també anomenat com Action RPG que significa videojoc de rol d'acció, és un subgènere del RPG, la gran diferència entre un ARPG i un RPG és que mentre els combats en els RPG solen ser basats en torns els ARPG son en temps real. Algunes característiques dels ARPG son:

- Combats en temps real.
- Control directe sobre el personatge (Atacar, esquivar, protegir-se... en qualsevol moment).
- Atributs del jugador (Vida, Mana...) i indicadors d'aquets.
- Habilitats.

Durant la dècada de 1980, el gran interès en el gènere RPG va fer néixer els ARPG gràcies a una empresa anomenada Nihon Falcom coneguda per la seva sèrie Dragon Slayer, tot i que ja existia algun RPG amb elements en temps real, el joc original Dragon Slayer per a la consola NEC PC-8801 publicat en 1984 és considerat el primer ARPG, ja que era un joc totalment en temps real. Aquest joc també comptava amb un mapa per poder orientar-te en la masmorra, a més de la necessitat de anar canviat de ítems degut a que sol es podia manipular un a la vegada, a més a més, es va introduir el ús de puzles i laberints per obtenir ítems, cosa que va inspirar al famós The Legend of Zelda.

Aquest subgènere del RPG ha aportat molts èxits en la història dels videojocs, alguns dels més coneguts son:

Diablo, Dark Souls, Hades, Borderlands, NieR, Monster Hunter...

# <span id="page-12-0"></span>**2.2 Revisió de la tecnologia**

Per al desenvolupament d'aquest tipus de videojoc s'utilitzen principalment dos *engines*, Unity i Unreal Engine 4.

A continuació faré una breu revisió d'aquests dos *engines*.

## <span id="page-12-1"></span>**2.2.1 Unity:**

El gran benefici en utilitzar Unity és la seva corba d'aprenentatge, és simple i fàcil d'utilitzar, en quant a llenguatge de programació s'utilitza C# que és més fàcil que altres llenguatges d'altres engines.

A més a més, degut al seu us extens, existeix molta documentació i informació online per poder aprendre el seu us.

Per altra banda, disposa d'una gran botiga d'assets que no para de créixer degut a la seva gran comunitat.

En quant a l'apartat gràfic, Unity no disposa d'un motor gràfic tant potent com el de Unreal Engine, però amb esforç es pot obtenir un producte amb excel·lents gràfics.

### <span id="page-12-2"></span>**2.2.2 Unreal Engine 4:**

Per part de Unreal Engine disposem també de multitud de beneficis, primerament, disposem de control total sobre el Engine ja que el codi és de codi obert i es pot modificar gratuïtament.

En quant a programació, el llenguatge que utilitza és C++ que és més difícil d'utilitzar que C# de Unity, però Unreal Engine ens ofereix també un sistema de programació visual basat en nodes i components anomenat blueprints, el qual es pot compaginar amb el codi C# i és molt fàcil d'utilitzar.

El gran benefici de Unreal Engine però, és la seva gran qualitat i potència en il·luminació i gràfics, amb una gran optimització, ens permet crear jocs molt professionals amb les eines integrades.

Tot i que no és tant utilitzat com Unity, disposa també d'una gran comunitat i bastanta documentació online, a més a més, Epic, la empresa desenvolupadora del engine, ofereix molta documentació oficial per la seva part i molts cursos i vídeos d'aprenentatge gratuïts.

Disposa també d'una botiga d'assets molt gran amb multitud d'assets professionals gratuïts publicats per Epic.

# <span id="page-13-0"></span>3. Definició del joc

# <span id="page-13-1"></span>**3.1 Idea del joc**

## <span id="page-13-2"></span>**3.1.1 Breu descripció del joc**

En CBRAWL, el jugador ha de avançar al llarg d'un nivell per poder finalitzar-lo i classificar-se per un gran torneig.

Mentre es va avançant pel mapa el jugador anirà obtenint noves habilitats que haurà d'utilitzar correctament per poder completar els objectius i arribar al final del nivell.

## <span id="page-13-3"></span>**3.1.2 Subgènere i referències a videojocs existents**

CBRAWL és un ARPG bastant simple amb una vista Top Down.

Com en la majoria de ARPGs el jugador tindrà un seguit de habilitats que podrà utilitzar en el seu personatge, aquestes habilitats no sol seran ofensives si no que hi haurà també habilitats de defensa i també de mobilitat.

És un ARPG simple ja que no hi haurà un sistema d'experiència ni objectes / inventari com en la gran majoria.

Per poder explicar correctament les referències a videojocs existents he de introduir primer la inspiració sobre el desenvolupament d'aquest joc:

Com ja s'ha documentat en la introducció, una vegada finalitzi el grau, tinc un joc en ment que sempre he volgut desenvolupar, es basa en un multijugador competitiu Arena Brawler inspirat en un joc anomenat "Battlerite" i el seu antecessor "Bloodline Champions".

Aquest TFG és la introducció a les mecàniques / tutorial del meu futur projecte i per tant la major inspiració sobre aquest desenvolupament és: "Battlerite".

<span id="page-13-4"></span>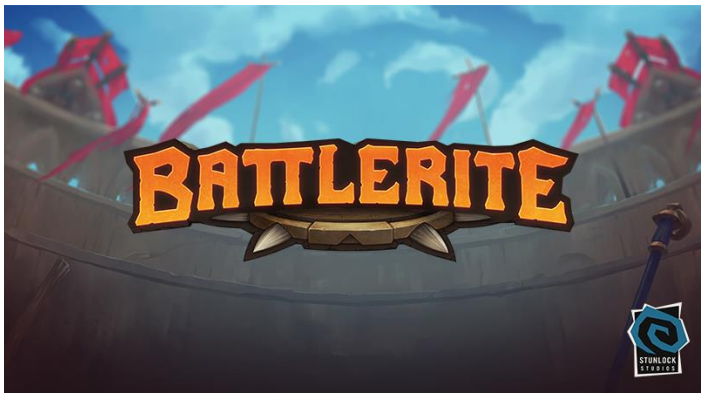

Figura 2: Logotip Battlerite. (Battlerite Press Kit) [1]

El moviment del personatge i càmera a més dels tipus d'habilitat existents estan inspirats en Battlerite.

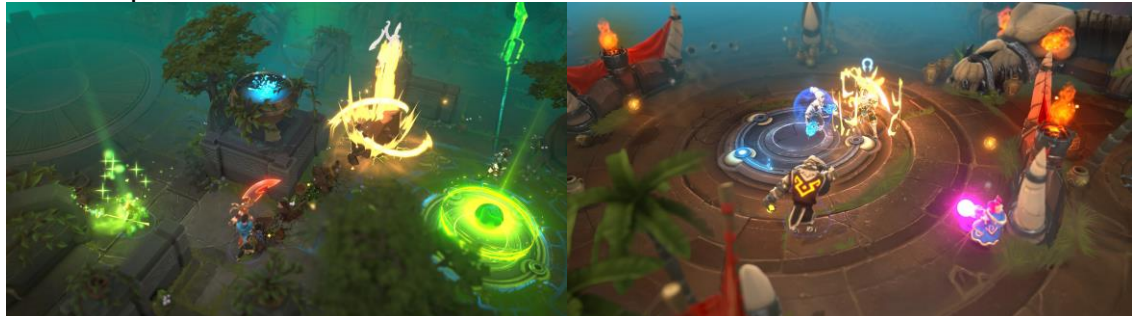

Figura 3: Captures de pantalla Battlerite. (Battlerite press Kit) [1]

<span id="page-14-0"></span>El sistema de progressió i anar obtenint habilitats realment no és una idea de cap altre joc en concret, però hi ha molts jocs que utilitzen aquest sistema al anar augmentant de nivell per exemple.

Una altra referència a altres jocs és el sistema d'objectius, no volia implementar un sistema de quests complicat per aquest tipus de joc per tant volia tenir sol objectius que guiessin al jugador sobre que tenia que fer en aquest moment, i que s'anessin obtenint i completant automàticament. Aquesta idea la vaig treure d'altres ARPG com Diablo III o Lost Ark.

<span id="page-14-1"></span>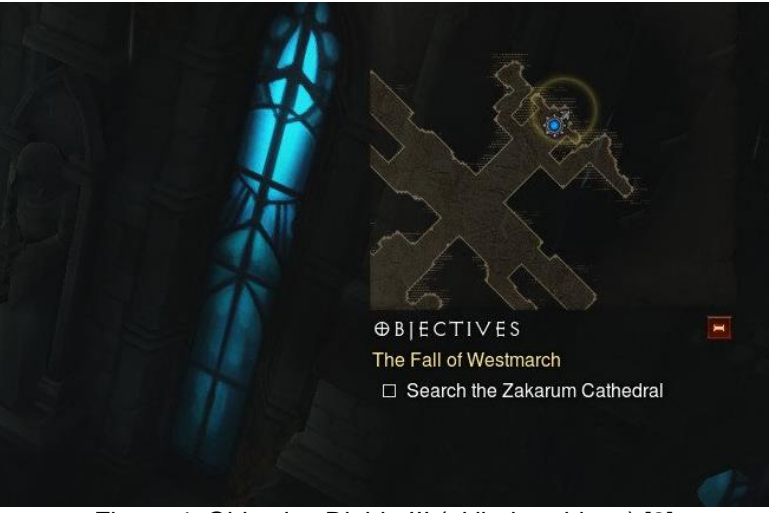

Figura 4: Objectius Diablo III.(akihabarablues) [2]

Finalment, una última referència és el boss final de CBrawl, el qual té certa inspiració amb els Bosses de Dark Souls, amb el indicador de vida al mig de la pantalla i la seva entrada amb animació personalitzada.

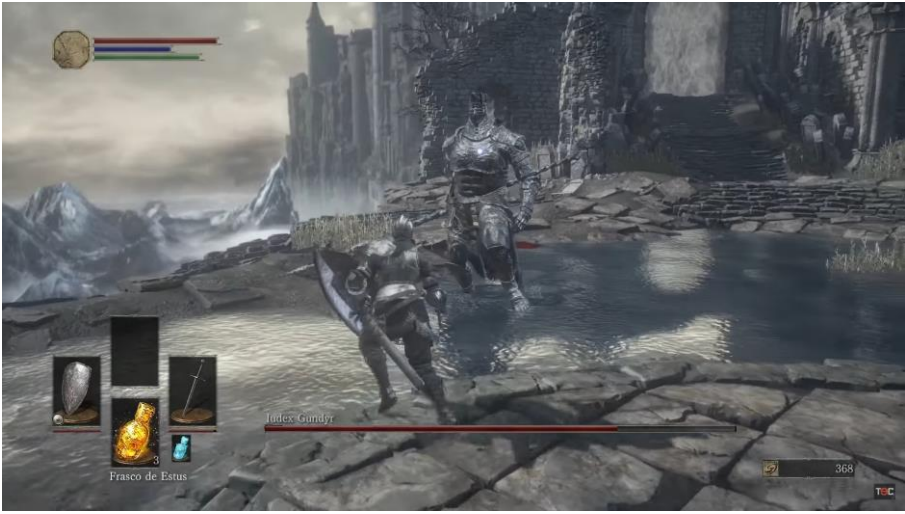

Figura 5: Un Boss de Dark Souls 3. (TEC) [3]

## <span id="page-15-1"></span><span id="page-15-0"></span>**3.1.3 Tipus d'interacció joc-jugador**

Una diferència entre la gran majoria de ARPGs i CBrawl és el seu control de moviment i rotació. A diferència de la gran majoria de ARPG populars que tenen un control point and click, en CBrawl el moviment del jugador és WASD i la rotació del jugador està definida per la ubicació del cursor.

El moviment del cursor no sols afecta a la rotació del nostre personatge si no que té efecte en la càmera, la qual es mourà també en relació al nostre cursor per poder donar una vista més llunyana del que veiem amb el nostre personatge centrat, aquest moviment de càmera està limitat per a mantenir el nostre personatge sempre en pantalla.

<span id="page-15-2"></span>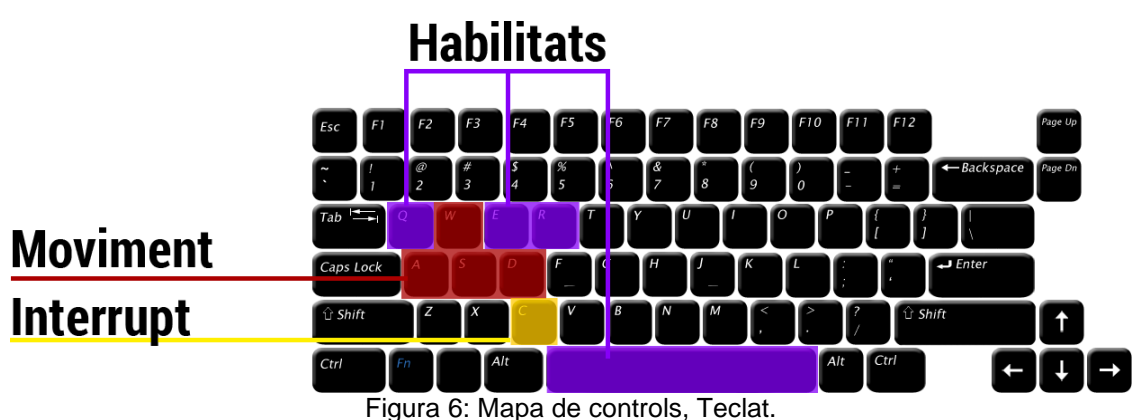

Mapa de controls:

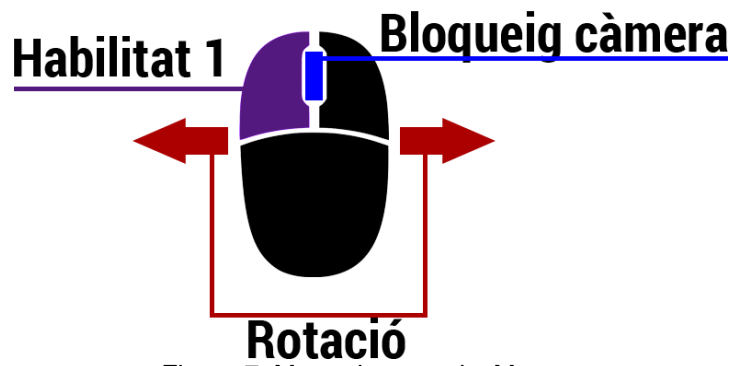

Figura 7: Mapa de controls, Mouse.

<span id="page-16-1"></span>Detall de controls: **W, A, S, D:** Moviment del personatge. **Mouse 1:** Habilitat principal, atac amb espasa. **Q:** Habilitat Escut. **E:** Habilitat Curació. **Espai:** Habilitat Teleport. **R:** Habilitat Meteor. **C:** interrompre habilitat. **Mouse 3:** Habilitar / Deshabilitar bloqueig de càmera. **Rodeta del Mouse:** Zoom de càmera. **Moviment mouse:** Rotació del personatge i desplaçament de càmera.

#### <span id="page-16-0"></span>**3.1.4 Plataforma de destí**

La plataforma de destí escollida és PC (Windows). Això és degut al tipus de control que requereix el joc, com es pot veure hi ha múltiples habilitats i la rotació del personatge requereix un cursor per tant PC és la plataforma òptima per aquest producte.

# <span id="page-17-0"></span>**3.2 Conceptualització**

### <span id="page-17-1"></span>**3.2.1 Història, ambientació i/o trama**

Com ja s'ha indicat en la idea del joc, aquest joc es basarà en un single Player d'un futur projecte que serà un *Arena Brawler*, la història d'aquest futur projecte no és extensa ja que es basa en un multijugador competitiu, però en si es tracta d'un torneig en el que els herois han de competir per demostrar qui és el més fort.

En aquesta entrega de CBrawl el nostre personatge és un heroi que vol competir en el torneig de CBrawl, però per poder arribar a competir en aquest famós i selectiu torneig ha de superar un repte, les CBrawl Trials.

El heroi arriba a una illa completament sol i sense habilitats, aquí haurà de aconseguir superar tots els reptes que es troben en aquesta illa per poder finalitzar el joc obtenir les seves habilitats i així competir en el torneig de CBrawl.

### <span id="page-17-2"></span>**3.2.2 Definició dels personatges/elements**

**Personatge principal (Heroi):** És el personatge que controlarem en el joc, a mesura que anem avançant en el nivell obtindrà les seves habilitats per poder lluitar amb els enemics i superar els objectius que planteja el mapa.

**Enemics:** Durant el nivell trobarem diferents enemics que atacaran al heroi, aquests enemics son vigilants de la illa de les CBrawl Trials i estan aquí per posar el repte més difícil als concursants de les proves.

**Roques i Màgies:** En el nivell hi ha diferents zones protegides per alguns esdeveniments com esllavissades de roques o màgies que protegeixen un pont per a que no es pugui creuar.

## <span id="page-18-0"></span>**3.2.3 Interacció entre els actors del joc**

A part del personatge principal del joc, els únics actors en el joc amb interacció amb el personatge principal son els enemics els quals tenen diferents comportaments:

- **Roamer:** Enemic que es va movent per el mapa, si ens veu o l'ataquem ens perseguirà per atacar-nos a no ser que ens perdi de vista.
- **Purple guardian:** Aquest enemic no es va movent si no que sempre es queda vigilant la seva zona, si passem a prop seu o l'ataquem ens seguirà per atacar-nos. Si ens segueix i es distància molt de la zona que ha de vigilar tornarà a vigilar el seu punt.
- **Ruins guard:** és un *miniboss* per un objectiu, fins que no l'ataquem no ens atacarà, a part de atacs bàsics té alguna habilitat més que haurem de evitar que ens toqui.
- **Boss final:** *Boss* final del nivell, té diferents habilitats molta més vida i l'haurem de derrotar per superar el joc.

## <span id="page-18-1"></span>**3.2.4 Objectius plantejats al jugador**

El principal objectiu es arribar al final de la illa superant els reptes i derrotar al *Boss* final. Tot i així, el joc disposa d'un sistema de petits objectius a complir que serveixen per poder guiar al jugador durant el transcurs del nivell, aquests son els objectius:

- **Sword:** Agafar la espasa per obtenir la primera habilitat.
- **Dummies:** Matar un maniquí (Dummy) per provar la habilitat bàsica de atacar.
- **Rocks!:** Evitar les roques que cauen de les muntanyes i es troben en el nostre camí.
- **Cross the bridge:** Creuar el pont protegit per màgia.
- **Find a way:** Trobar la forma d'arribar a la següent zona del mapa.
- **Ruins guard:** Eliminar al enemic Ruins Guard.
- **Broken Bridge:** Creuar el pont trencat per arribar a la següent zona.
- **Defeat the Boss:** Acabar amb el boss final Boss of CBrawl Trials.

## <span id="page-19-0"></span>**3.2.5 Concept Art**

En quant a ambientació gràfica el joc està basat en un gènere fantàstic. Gràficament utilitza uns assets de estil *Stylized*.

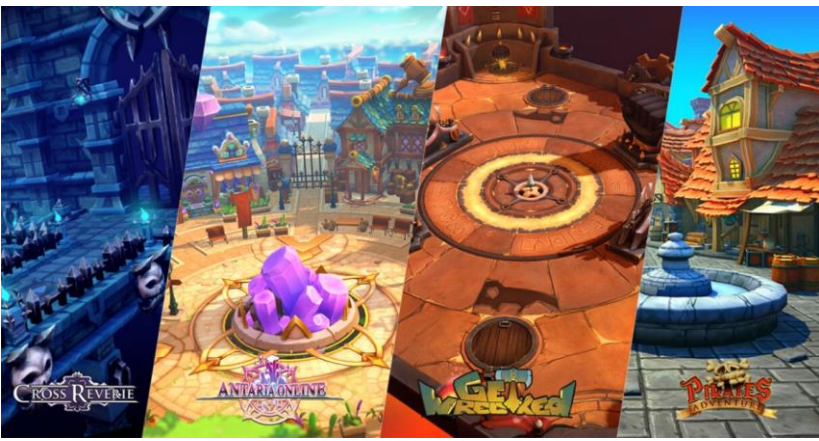

Figura 8: Exemple estil gràfic Stylized. (80.lv) [4]

<span id="page-19-1"></span>L'illa on es desenvolupa el joc és una illa òbviament rodejada per aigua, sense edificis habitables, i majoritàriament verda, amb gespa i arbres.

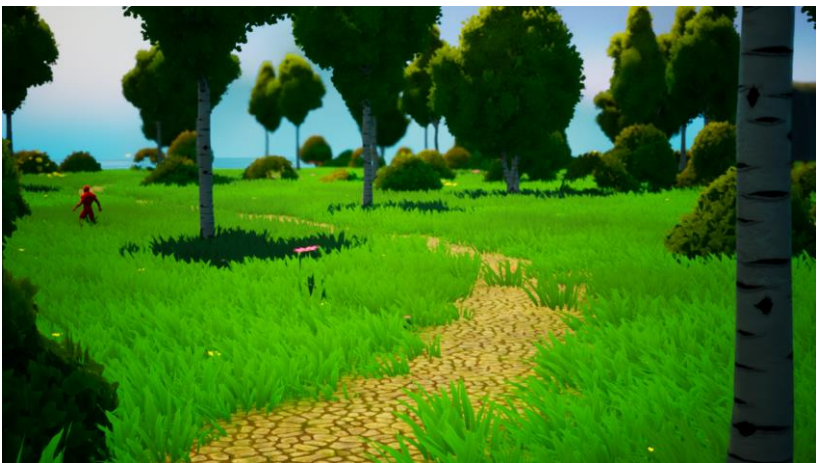

Figura 9: Zona de vegetació CBrawl.

<span id="page-19-3"></span><span id="page-19-2"></span>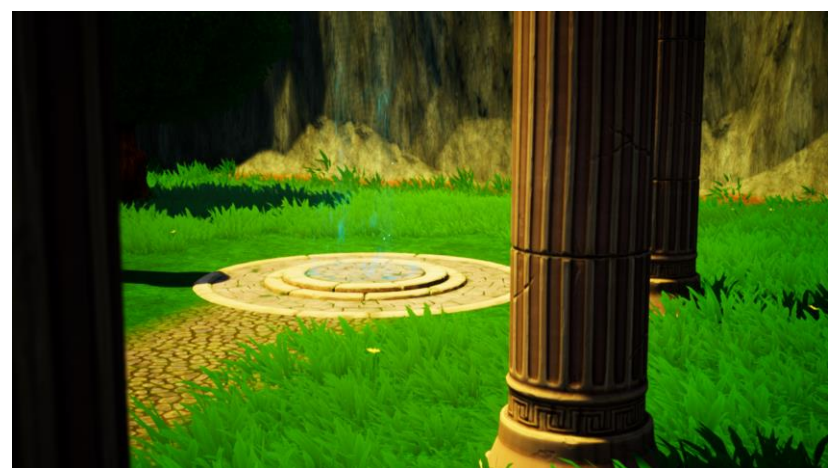

Figura 10: Portal CBrawl.

Tot i que també hi ha zones com les del spawn inicial que no tenen vegetació i son més àrides.

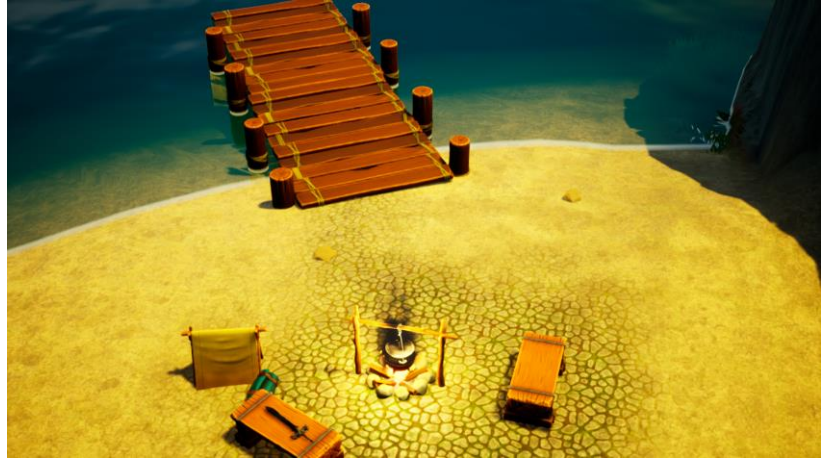

Figura 11: Zona Spawn CBrawl.

<span id="page-20-0"></span>L'apartat de UI està totalment dissenyat per mi, els dissenys inicials es van realitzar amb AdobeXD:

<span id="page-20-1"></span>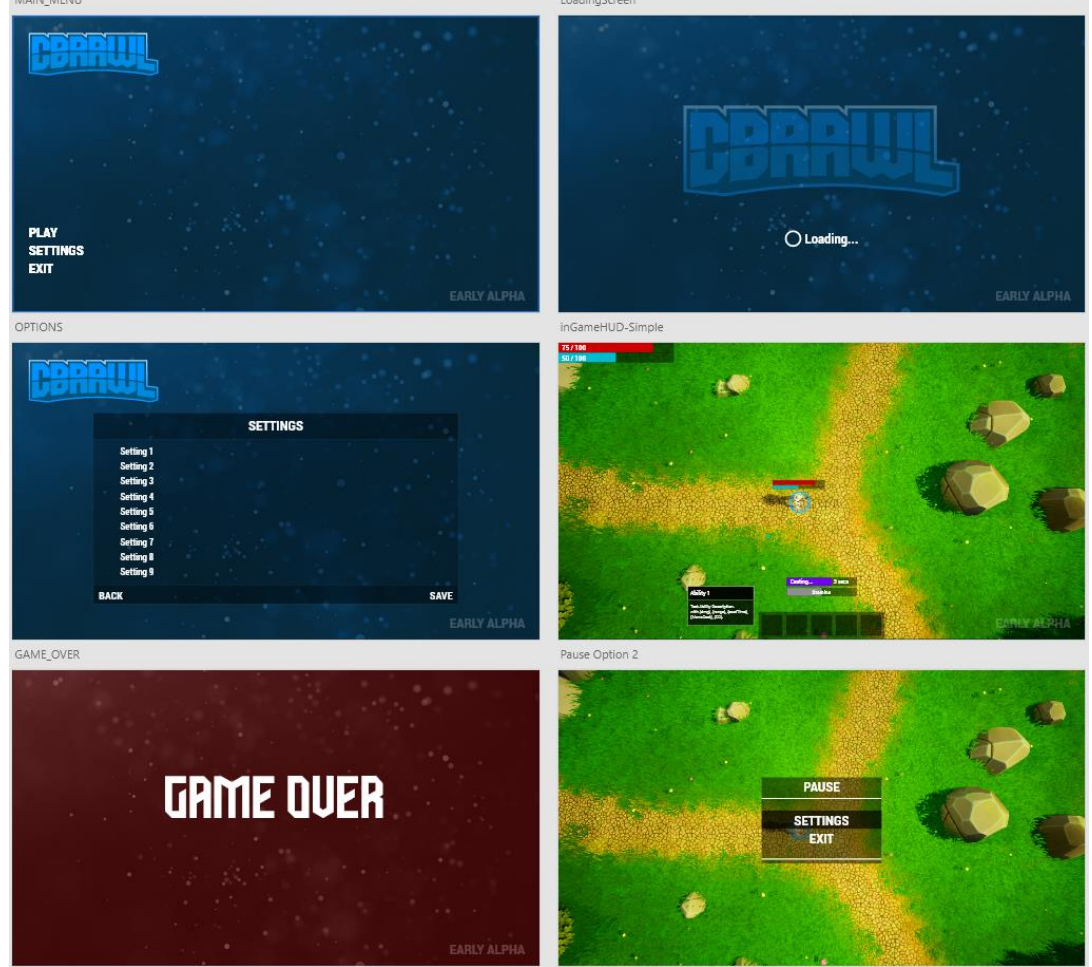

Figura 12: Disseny de UI en AdobeXD.

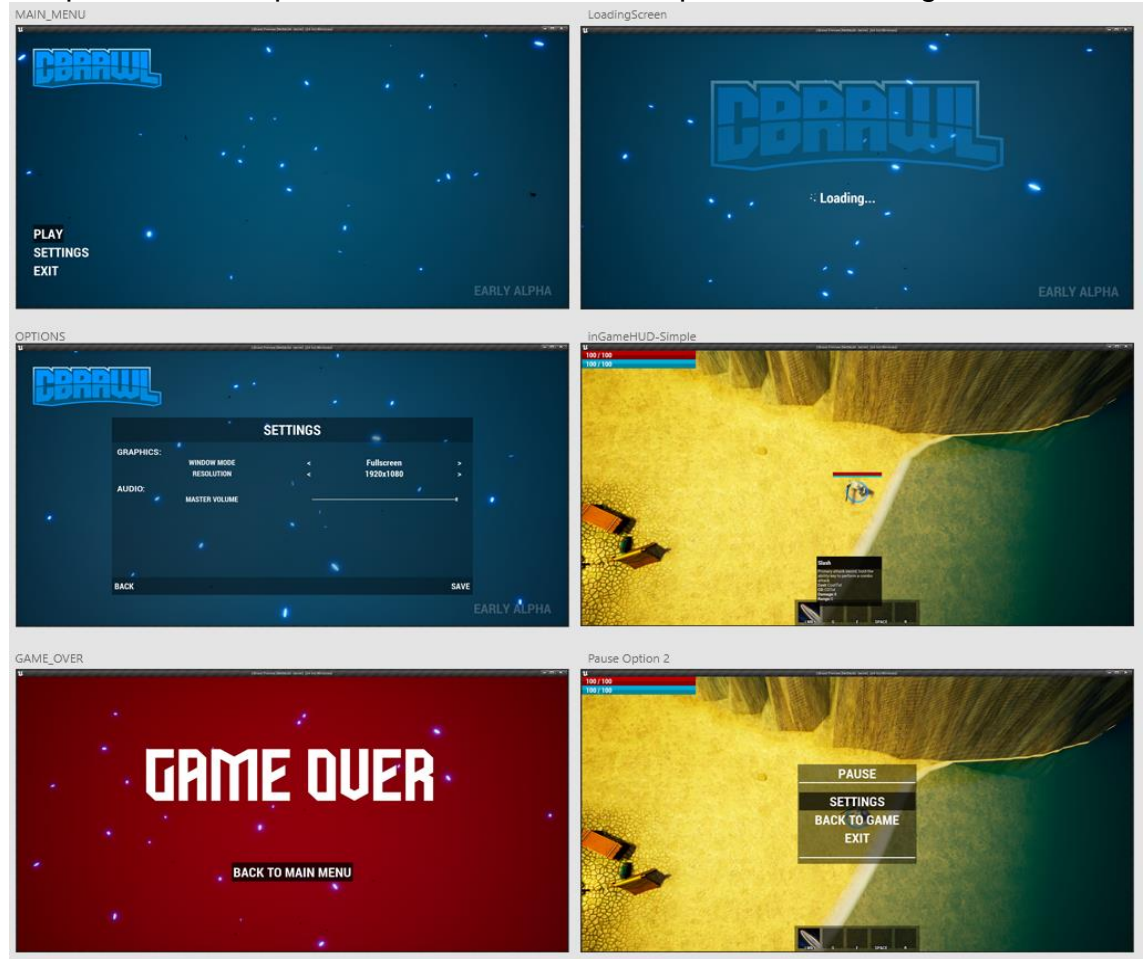

Després es van implementar de la millor forma possible en el *engine*:

Figura 13: UI Implementada en el Engine.

<span id="page-21-0"></span>En quant a animació s'utilitzen animacions bàsiques proporcionades per el Engine i també animacions facilitades per Epic Games del seu joc "Paragon" lliures i gratuïtes per utilitzar en qualsevol projecte en Unreal Engine:

<span id="page-21-1"></span>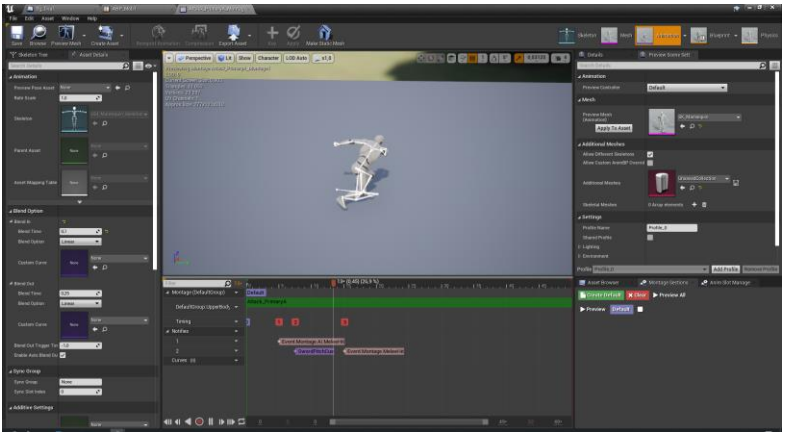

Figura 14: Animació habilitat 1 CBrawl.

Seguidament s'adjunten algunes captures *ingame* del joc:

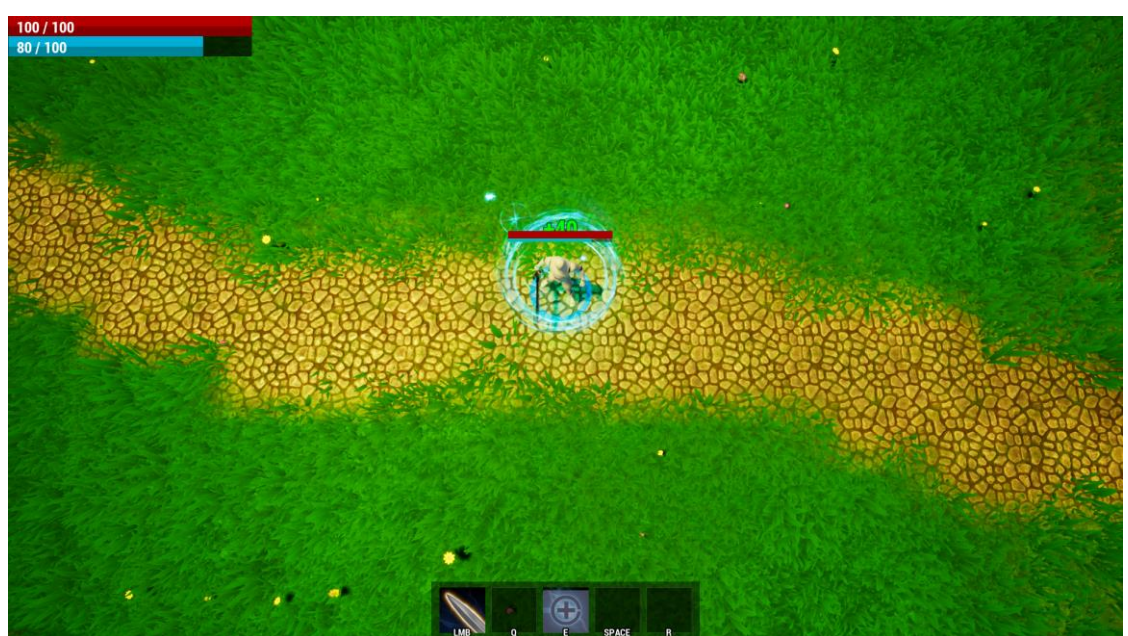

Figura 15: Captura de pantalla CBrawl camí.

<span id="page-22-1"></span><span id="page-22-0"></span>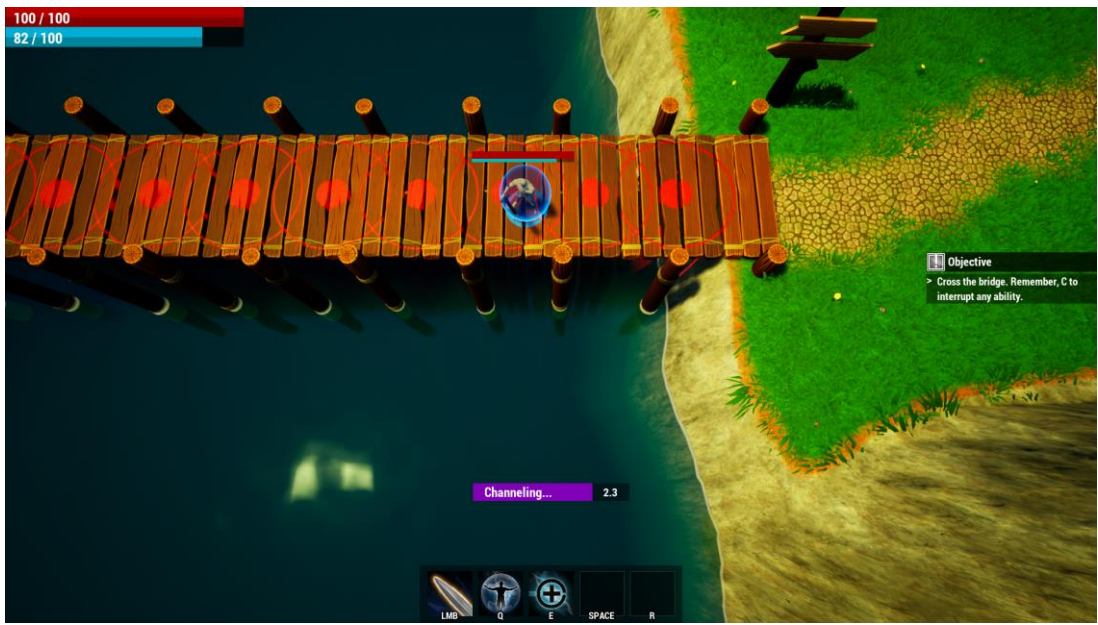

Figura 16: Captura de pantalla CBrawl pont.

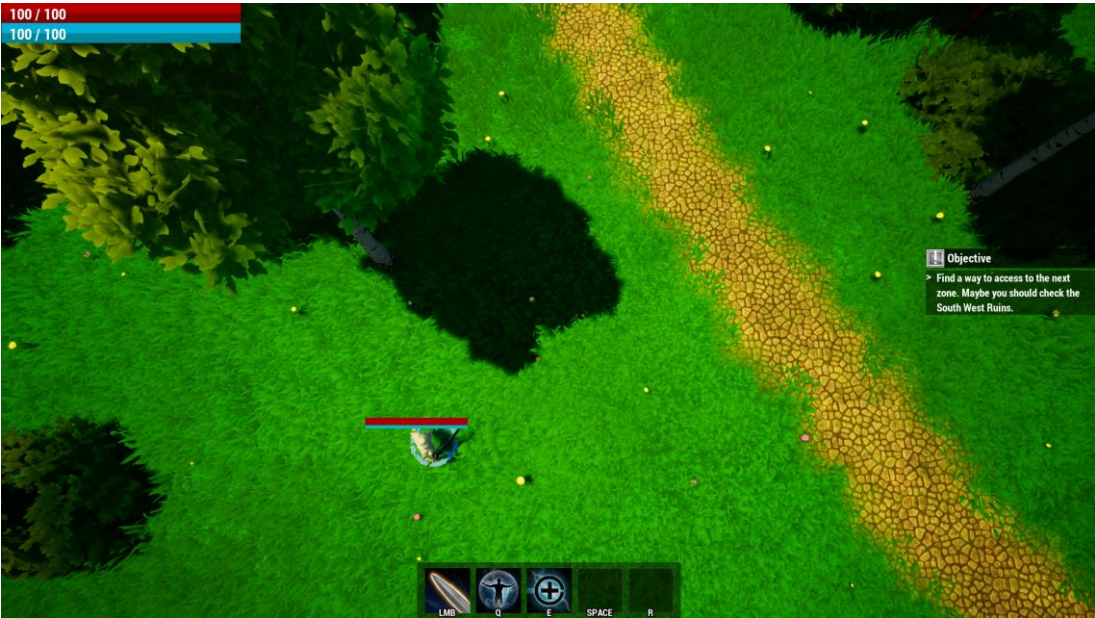

Figura 17: Captura de pantalla CBrawl bosc.

<span id="page-23-1"></span><span id="page-23-0"></span>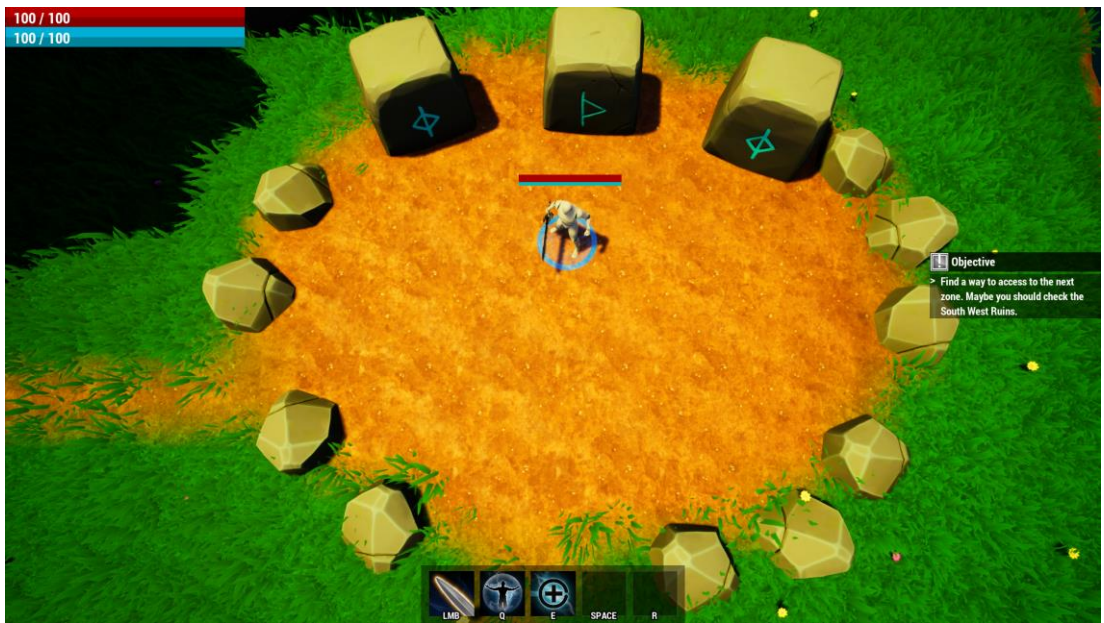

Figura 18: Captura de pantalla CBrawl cementiri.

# <span id="page-24-0"></span>**3.3 Desenvolupament i Roadmap**

## <span id="page-24-1"></span>**3.3.1 Evaluació d'engines i kits de desenvolupament**

L'anàlisi d'engines es pot trobar en el punt 2.2. Afegir però en aquest apartat que el engine que s'utilitza en CBrawl serà Unreal Engine 4.27, la explicació detallada d'aquesta decisió es pot trobar en el punt 4.1.

## <span id="page-24-2"></span>**3.3.2 Planificació d'objectius i roadmap**

El detall de la planificació es troba en el punt 1.4. S'adjunta una imatge d'un roadmap resumit en format comercial o press kit.

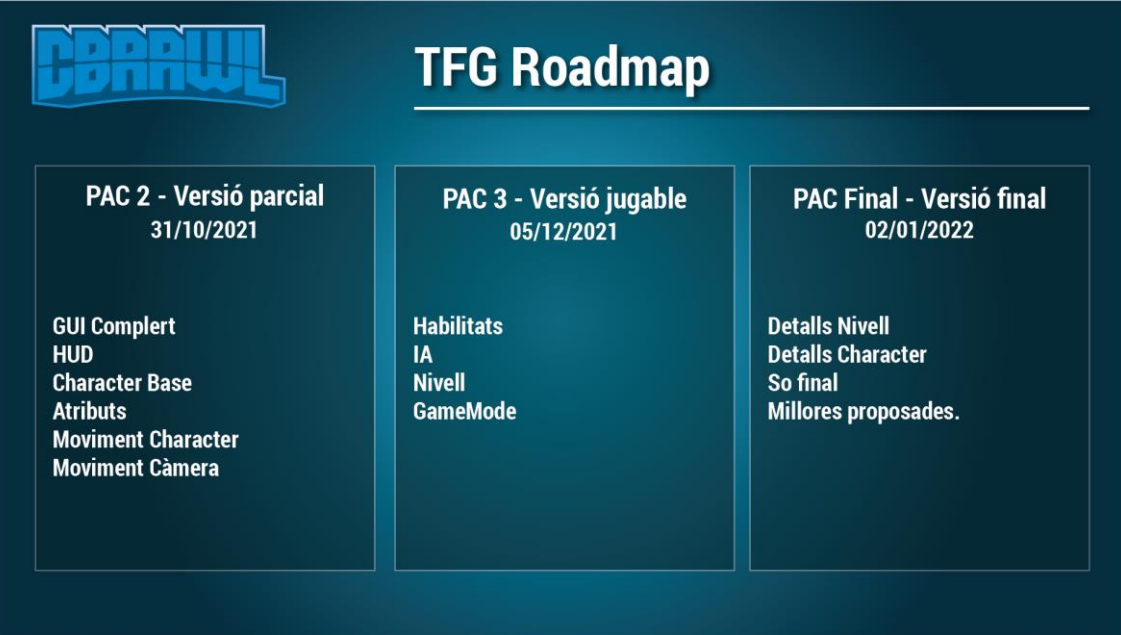

<span id="page-24-3"></span>Figura 19: TFG Roadmap.

# <span id="page-25-0"></span>4. Disseny tècnic

# <span id="page-25-1"></span>**4.1 Entorn**

El entorn final escollit per el desenvolupament del videojoc és Unreal Engine 4, la decisió és per diferents motius.

Primer, és un entorn en el que ja tinc certa experiència i per tant és més fàcil poder començar un projecte, tot i que aquest no és el punt més important.

El punt més important és un *framework* que volia utilitzar, aquest *framework* s'anomena Gameplay Ability System (GAS), és un *framework* creat per Epic per a gestionar habilitats i efectes, aquest *framework* s'utilitza en jocs de Epic com a Fortnite, és un *framework* que no sols ens facilita la creació d'habilitats si no que facilita la forma de replicar-ho per a jocs online i ja que el meu futur projecte serà online era una gran decisió utilitzar-ho tot i que implementar el *framework* no és fàcil.

Per altra banda, no sols aquests punts m'han fet decantar per Unreal Engine, altres motius son que volia uns gràfics bonics, fluids i amb bona il·luminació. També, ja que disposava d'una gran galeria d'assets per Unreal Engine degut a que Epic mensualment regala 3 assets crec que era bona opció poder aprofitarlos per aquest projecte.

# <span id="page-25-2"></span>**4.2 Requeriments tècnics de l'entorn de desenvolupament.**

Tot i que depèn del projecte, per exemple els triple A, poden necessitar de un equip molt superior, aquests son els requeriments de Unreal Engine 4 [5]:

**Processador:** Quad-core Intel or AMD, 2.5 GHz o superior. **RAM:** 8GB. **Targeta gràfica:** Compatible amb DirectX 11 o DirectX12. **Sistema Operatiu:** Windows 7 (Windows 10 64-bit recomanat).

I aquestes son les especificacions tècniques de l'equip que s'ha utilitzat per aquest projecte:

**Processador:** Intel I7 8700K OC 5GHz. **RAM:** 32GB 3000MHz. **Targeta Gràfica:** Nvidia GTX 1070. **Sistema Operatiu:** Windows 10 64-bit.

## <span id="page-26-0"></span>**4.3 Inventari i descripció de les eines emprades**

#### **Unreal Engine 4.27**

Com s'ha indicat en el punt 4.1 Unreal Engine 4 és el engine que s'ha escollit per el desenvolupament d'aquest videojoc, concretament la versió 4.27.

#### **Gameplay Ability System**

Framework utilitzat en el desenvolupament del joc per la implementació d'habilitats.

#### **Visual Studio 2019**

IDE utilitzat per tot el desenvolupament en C++.

#### **Audacity**

Software d'edició d'àudio i gravació de so digital, utilitzat per editar tot el àudio del joc.

#### **Adobe XD:**

Software d'edició de gràfics vectorials per desenvolupar prototips de interfícies d'usuari. Utilitzat pel disseny de UI.

#### **Adobe Photoshop:**

Software d'edició gràfica utilitzat per alguns detalls de la UI i decals del joc.

#### **Adobe Illustrator:**

Software d'edició vectorial utilitzat per a la creació del logotip.

# <span id="page-27-0"></span>**4.4 Inventari i descripció d'assets i recursos al joc.**

## <span id="page-27-1"></span>**4.4.1 Assets i recursos externs**

#### **Framework: Gameplay Ability System.**

Framework que ens ajuda en la creació d'habilitats, efectes i atributs del joc. Creat per Epic Games, s'instal·la a través del propi Engine en el apartat Plugins.

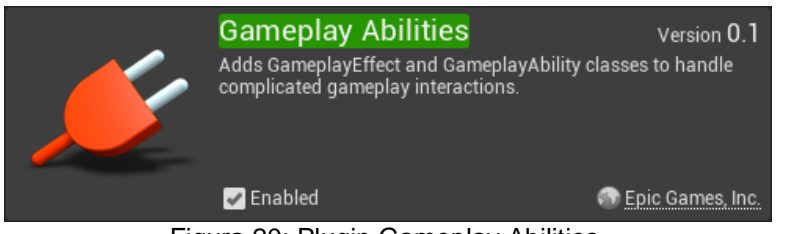

Figura 20: Plugin Gameplay Abilities.

<span id="page-27-2"></span>En relació al framework, s'ha seguit el projecte GASDocumentation per poder implementar correctament el framweork Gameplay Ability System en CBrawl. <https://github.com/tranek/GASDocumentation>

Cost: 0€.

#### **Background VFX.**

Pack de efectes especials interactuables per a fons, utilitzat per a les partícules del fons del menú principal de CBrawl.

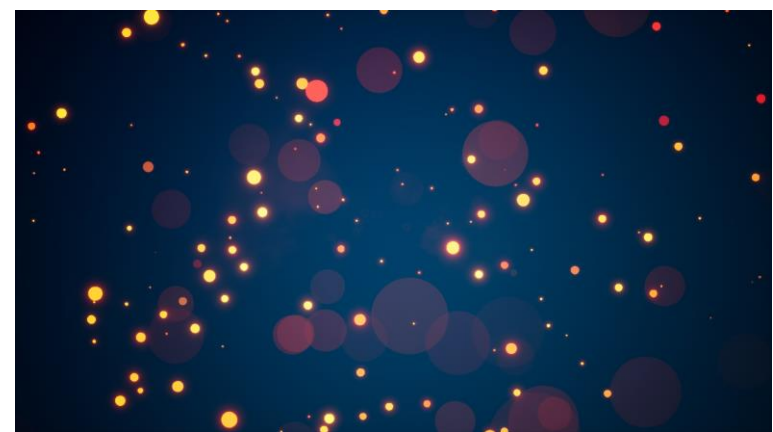

Figura 21: Captura exemple Background VFX. [6]

<span id="page-27-3"></span>Cost: 10.33€ Obtingut el: 28/09/2021. <https://www.unrealengine.com/marketplace/en-US/product/background-vfx>

### **Bossy Enemy Animation Pack.**

Pack de animacions per a un Boss, utilitzat en el Boss final de CBRawl.

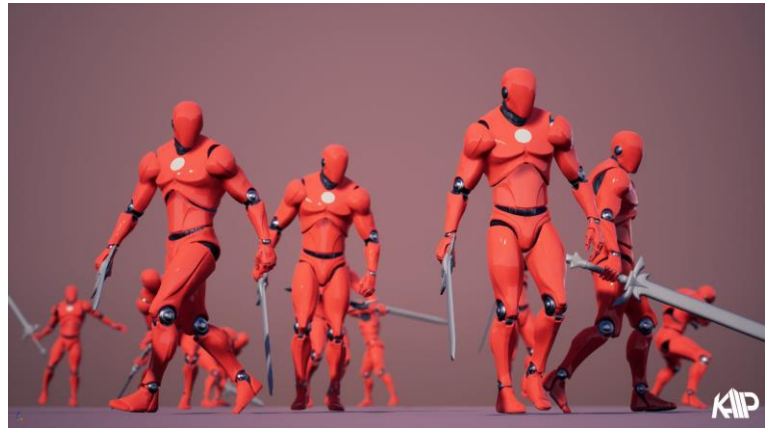

Figura 22: Captura exemple Bossy Enemy Animation Pack. [7]

<span id="page-28-0"></span>Asset obtingut gratuitament en el marketplace de Epic ja que era un dels assets gratuits de les promocions mensuals de Epic de Febrer 2021.

Cost: 0€. [https://www.unrealengine.com/marketplace/en-US/product/bossy-enemy](https://www.unrealengine.com/marketplace/en-US/product/bossy-enemy-animation-pack)[animation-pack](https://www.unrealengine.com/marketplace/en-US/product/bossy-enemy-animation-pack)

#### **Dreamscape Nature : Meadows - Stylized Open World Environment**

Pack de meshes de estil Stylized amb vegetació, terreny, props, aigua... utilitzat en el nivell de CBrawl.

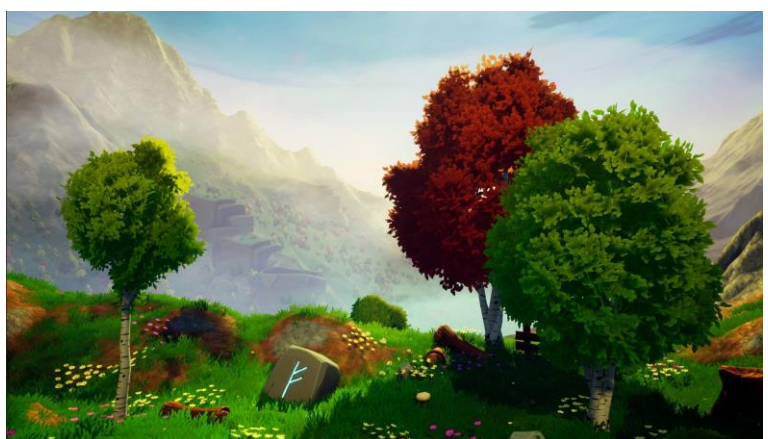

Figura 23: Captura exemple Dreamscape Nature. [8]

<span id="page-28-1"></span>Asset obtingut gratuitament en el marketplace de Epic ja que era un dels assets gratuits de les promocions mensuals de Epic de Juliol 2021.

Cost: 0€.

[https://www.unrealengine.com/marketplace/en-US/product/dreamscape-nature](https://www.unrealengine.com/marketplace/en-US/product/dreamscape-nature-meadows)[meadows](https://www.unrealengine.com/marketplace/en-US/product/dreamscape-nature-meadows)

## **FX Variety Pack.**

Pack de efectes especials de màgies, utilitzat en algunes habilitats i efectes com el de obtenir una nova habilitat.

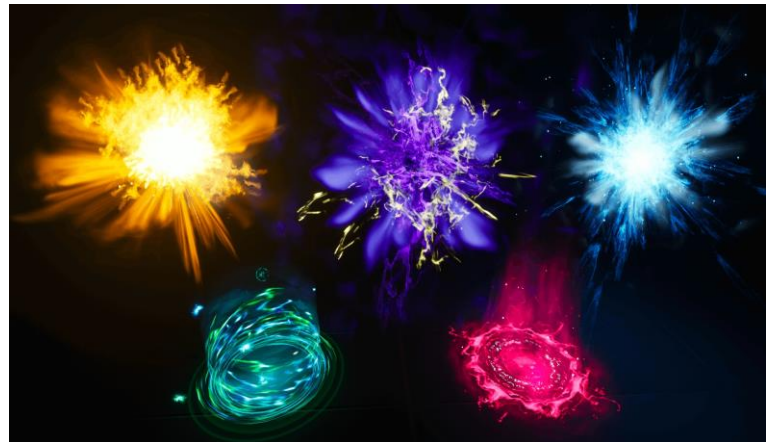

Figura 24: Captura exemple FX Variety Pack. [9]

<span id="page-29-0"></span>Asset obtingut gratuitament en el marketplace de Epic ja que forma part de la colecció permanent d'assets gratuits promocionats per Unreal Engine.

Cost: 0€. [https://www.unrealengine.com/marketplace/en-](https://www.unrealengine.com/marketplace/en-US/product/a36bac8b05004e999dd4b1d332501f49)[US/product/a36bac8b05004e999dd4b1d332501f49](https://www.unrealengine.com/marketplace/en-US/product/a36bac8b05004e999dd4b1d332501f49)

#### **Infinity Blade: Weapons.**

Pack de Armes cos a cos. Utilitzat en la espasa del personatge principal de CBrawl.

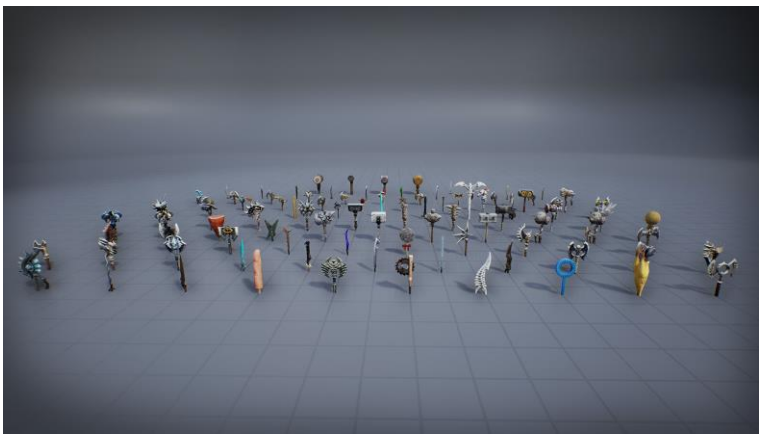

Figura 25: Captura exemple Infinity Blade: Weapons. [10]

<span id="page-29-1"></span>Proporcionat per Epic gratuïtament en el seu Marketplace.

Cost: 0€.

[https://www.unrealengine.com/marketplace/en-US/product/infinity-blade](https://www.unrealengine.com/marketplace/en-US/product/infinity-blade-weapons)[weapons](https://www.unrealengine.com/marketplace/en-US/product/infinity-blade-weapons)

#### **Resonance Vol. 4: Caravan.**

Pack de música de gènere fantasia medieval. Utilitzat en la banda sonora de CBrawl.

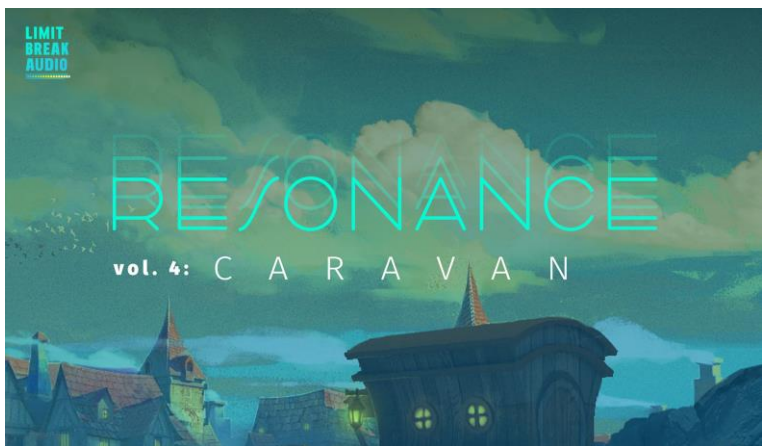

Figura 26: Captura exemple Resonance Vol. 4: Caravan. [11]

<span id="page-30-0"></span>Obtingut en rebaixes de Epic Marketplace.

Cost: 13.29€ Obtingut el: 16/11/2021. [https://www.unrealengine.com/marketplace/en-US/product/resonance-vol-4](https://www.unrealengine.com/marketplace/en-US/product/resonance-vol-4-caravan) [caravan](https://www.unrealengine.com/marketplace/en-US/product/resonance-vol-4-caravan)

#### **Stylized Forest.**

Pack de vegetació i terreny amb estil Stylized. Utilitzat per algun dels models d'arbre, arbustos i roques de CBrawl.

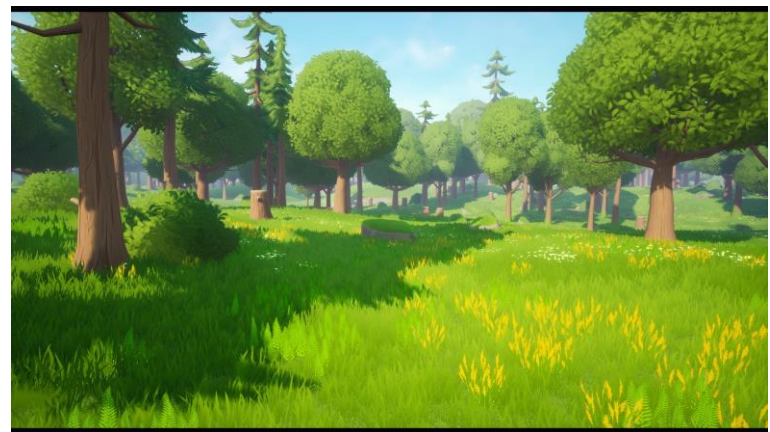

Figura 27: Captura exemple Stylized Forest. [12]

<span id="page-30-1"></span>Asset obtingut gratuitament en el marketplace de Epic ja que era un dels assets gratuits de les promocions mensuals de Epic de Juny 2021.

Cost: 0€.

<https://www.unrealengine.com/marketplace/en-US/product/stylized-forest-03>

## **Stylized Terrain materials Pack.**

Pack de textures estil Stylized. Utilitzat en algun terreny de CBrawl com el escenari del boss final.

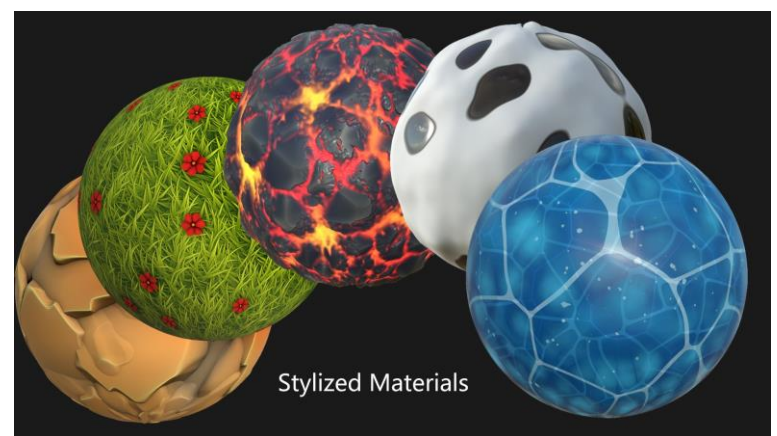

Figura 28: Captura exemple Stylized Terrain materials Pack. [13]

<span id="page-31-0"></span>Obtingut en rebaixes de Epic Marketplace.

Cost: 10.03€ Obtingut el: 19/02/2021. [https://www.unrealengine.com/marketplace/en-US/product/stylized-terrain](https://www.unrealengine.com/marketplace/en-US/product/stylized-terrain-materials-pack)[materials-pack](https://www.unrealengine.com/marketplace/en-US/product/stylized-terrain-materials-pack)

### **Stylized ruins**

Pack que conté multitud de meshes amb estil stylized. Utilitzat en les ruïnes de CBrawl principalment.

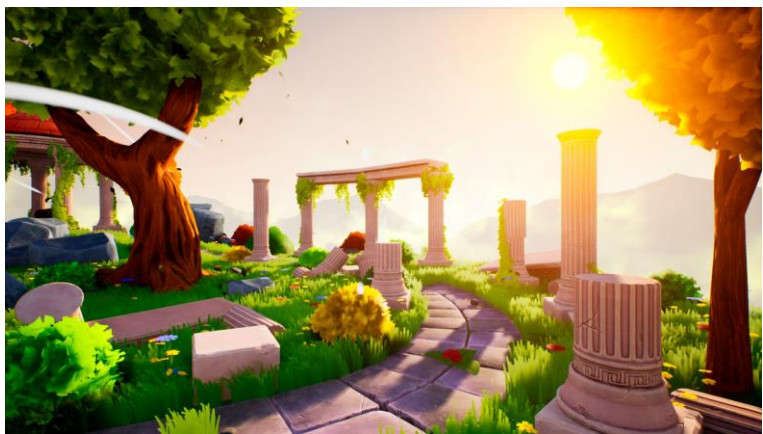

Figura 29: Captura exemple Stylized ruins. [14]

<span id="page-31-1"></span>Obtingut en rebaixes de Epic Marketplace.

Cost: 12.49€ Obtingut el: 19/02/2021 <https://www.unrealengine.com/marketplace/en-US/product/stylized-ruins>

#### **User Interface Kit.**

Col·lecció de widgets, icones i elements de UI. Utilitzat sol per les icones de les habilitats de CBrawl.

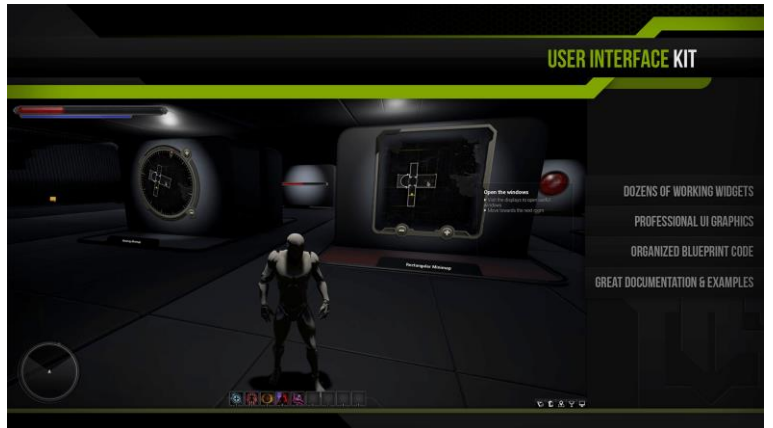

Figura 30: Captura exemple User Interface Kit. [15]

<span id="page-32-0"></span>Asset obtingut gratuitament en el marketplace de Epic ja que era un dels assets gratuits de les promocions mensuals de Epic de Maig 2019.

Cost: 0€.

<https://www.unrealengine.com/marketplace/en-US/product/user-interface-kit>

## **Efectes àudio generals**

Finalment, per als efectes d'àudio generals com els pasos i l'àudio de les habilitats s'han obtingut tots de mixkit que és una plataforma online que proporciona multitud de efectes d'àudio gratuïts.

Cost: 0€ <https://mixkit.co/free-sound-effects/>

## **Cost total d'assets i recursos externs:** 46,14€.

Tot i que no tots els assets comprats han sigut per aquest projecte si no que ja els tenia en la biblioteca de UE fa temps degut a que els vaig comprar en algunes rebaixes.

### <span id="page-33-0"></span>**4.4.2 Assets i recursos propis.**

Si bé el modelatge 3D és un tema que m'agradaria aprendre no tenia suficient temps per aprendre per aquest projecte tot i que en un futur pretenc fer-ho. Per tant, cap model 3D ha set dissenyat i produït per mi.

Tot i així si que hi ha diferents recursos fets per mi en aquest projecte.

Per exemple el logotip:

Dissenyat per mi amb Adobe illustrator.

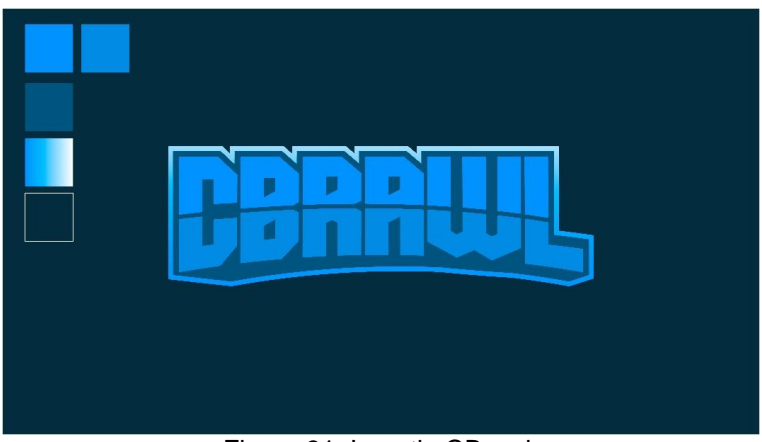

Figura 31: Logotip CBrawl.

<span id="page-33-1"></span>També, com s'ha pogut veure en el punt 3.2.5 el disseny de la UI ha set dissenyat totalment per mi amb Adobe XD i Adobe Photoshop:

<span id="page-33-2"></span>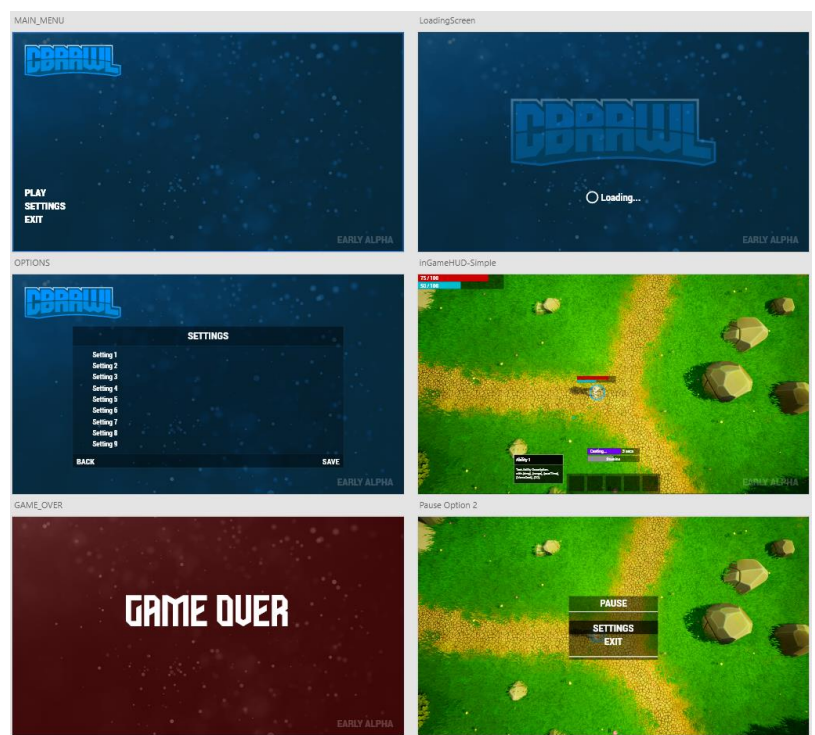

Figura 32: Disseny UI En Adobe XD.

En quant a dissenys dins del Engine si que he creat diferents materials que s'han utilitzat en el joc com els indicadors del terra de les habilitats i elements:

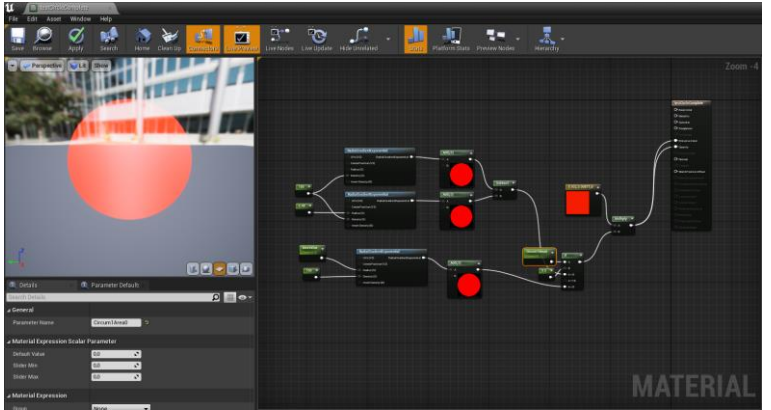

Figura 33: Captura material indicador.

<span id="page-34-0"></span>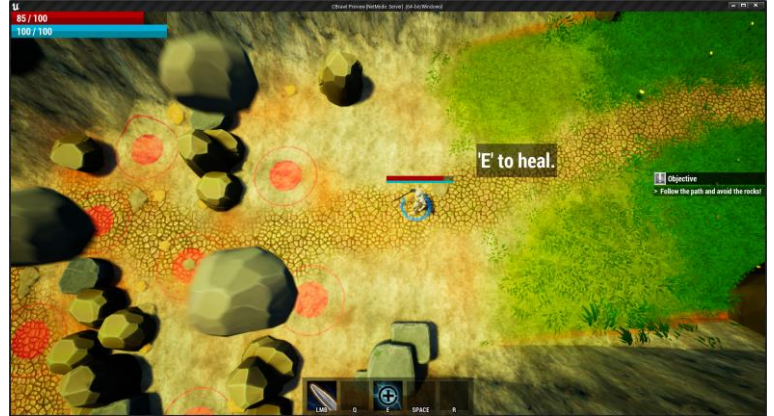

Figura 34: Captura ingame indicadors.

<span id="page-34-1"></span>També hi ha altres materials definits per mi com per exemple el de la habilitat de escut:

<span id="page-34-2"></span>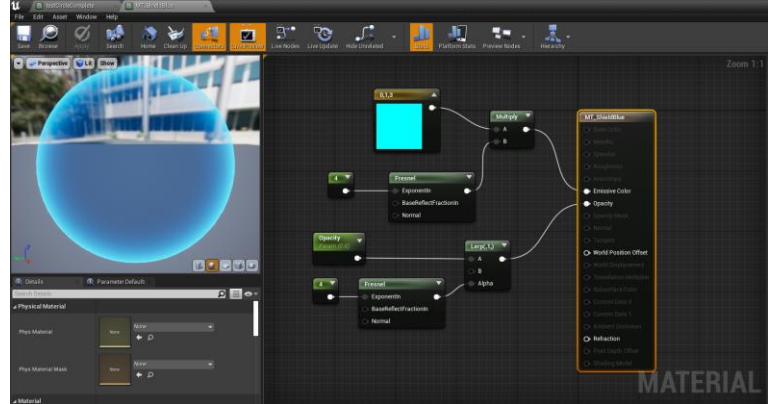

Figura 35: Captura material habilitat escut.

## **4.5 Esquema d'arquitectura del joc/components**

A continuació s'adjunta una imatge amb el esquema d'arquitectura del joc, basat com a referència en la arquitectura bàsica d'un projecte en Unreal Engine [15].

Les classes que comencen per "CB" (CBrawl) hereten de classes natives del engine o del framework Ability System i contenen el codi C++ desenvolupat en aquest projecte.

<span id="page-35-0"></span>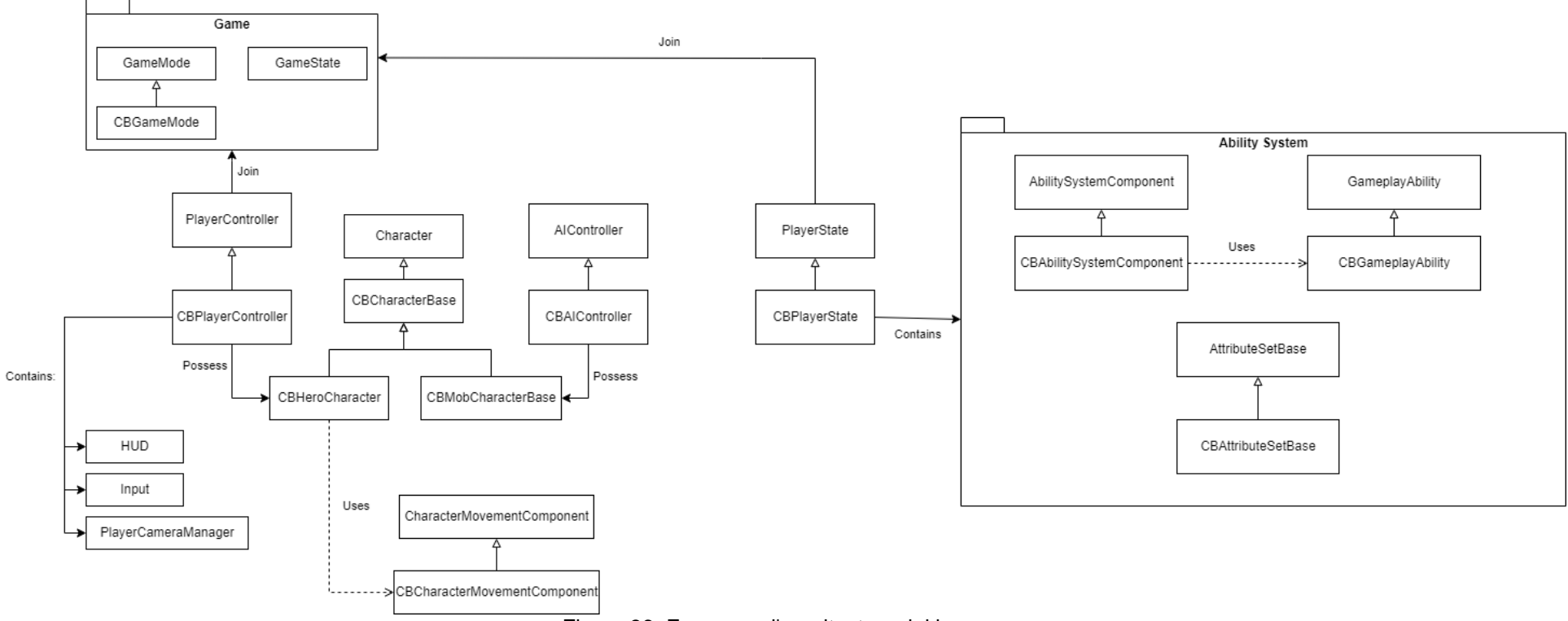

<span id="page-35-1"></span>Figura 36: Esquema d'arquitectura del joc.

A partir d'aquestes classes de la figura 36 programades en C++ s'han anat creant Blueprints a través del Engine per acabar de definir el comportament de cada una.

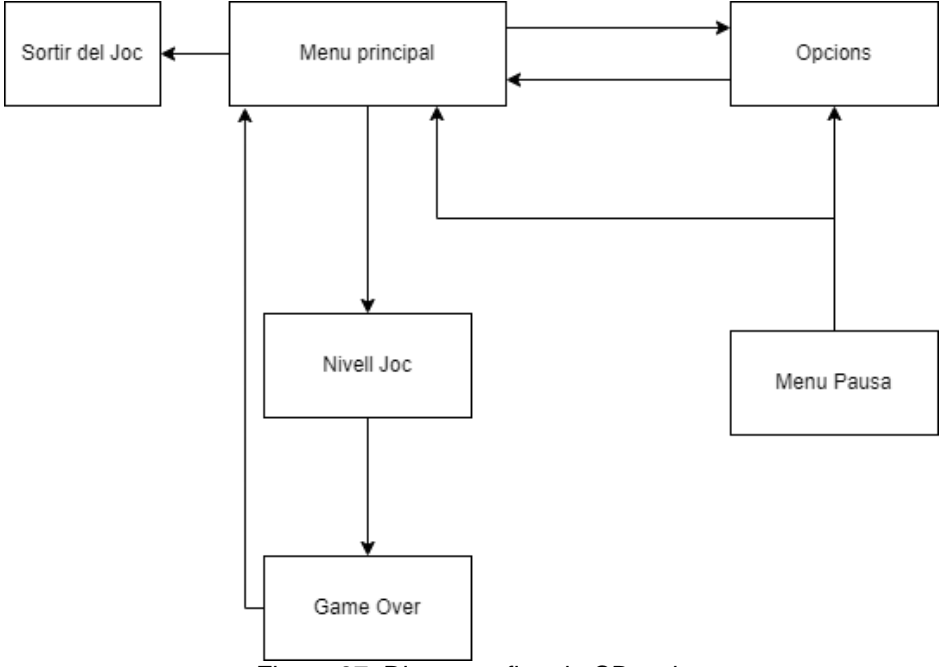

Aquest seria un diagrama del flux del joc:

<span id="page-36-0"></span>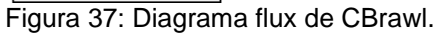

# <span id="page-37-0"></span>**4.6 Funcionament de la IA**

En quant a Intel·ligència Artificial tenim múltiples enemics amb comportaments diferents.

Una característica sobre com s'ha desenvolupat la IA és que tots els atacs que realitza la IA son habilitats, amb el seu cooldown, cost de manà, etc...

#### <span id="page-37-1"></span>**4.6.1 Roamer**

El Roamer es caracteritza perquè es va movent lliurement pel mapa, si el jugador entra en el seu punt de vista el Roamer el perseguirà fins que estigui a rang de cos a cos i l'atacarà.

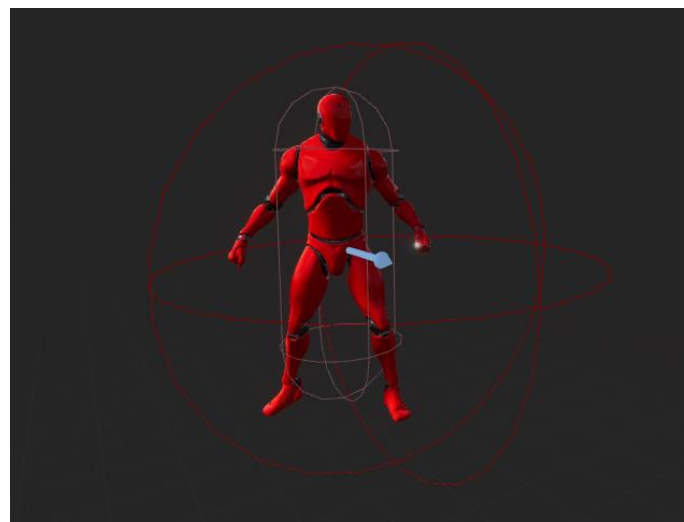

Figura 38: IA Roamer.

<span id="page-37-2"></span>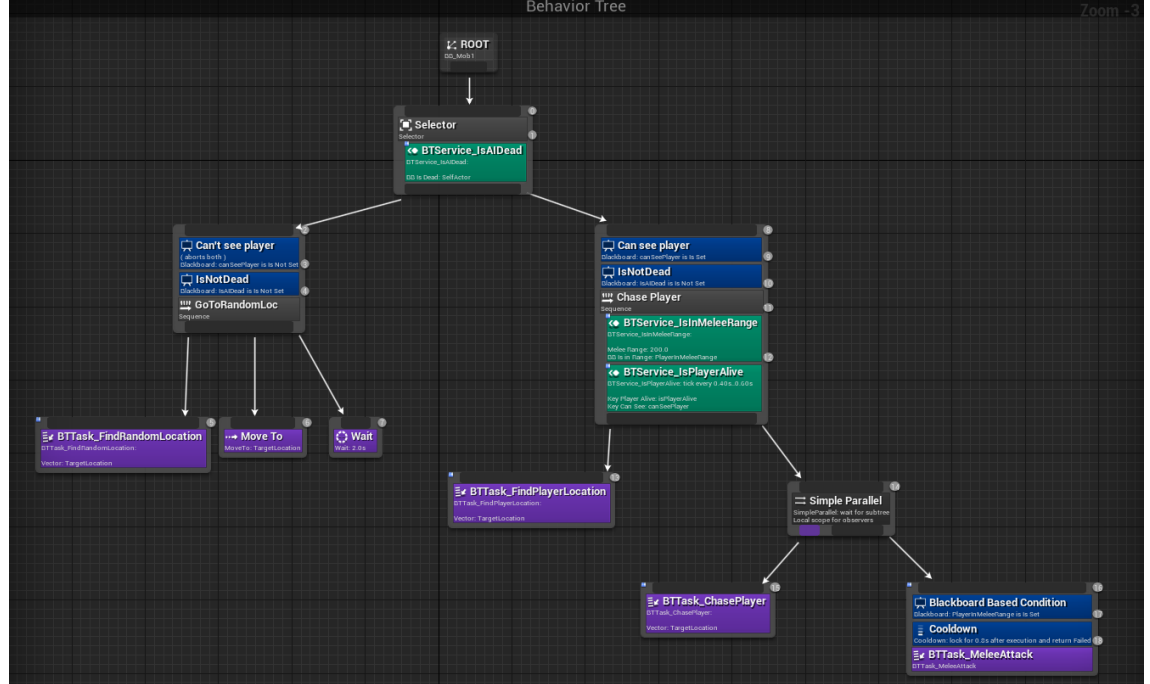

<span id="page-37-3"></span>Figura 39: Behavior Tree Roamer.

#### <span id="page-38-0"></span>**4.6.2 Purple Guardian**

A diferència del Roamer, el Purple Guardian no es va movent pel mapa si no que es troba sempre en el seu punt de spawn vigilant aquesta zona, si el jugador passa pel seu punt de vista o l'ataca el Purple Guardian el perseguirà fins que estigui a distància suficient per atacar-lo.

Si al perseguir el jugador el Purple Guardian es separa massa de la seva zona de spawn que ha de vigilar, deixarà de seguir al jugador i tornarà al seu punt de guardia.

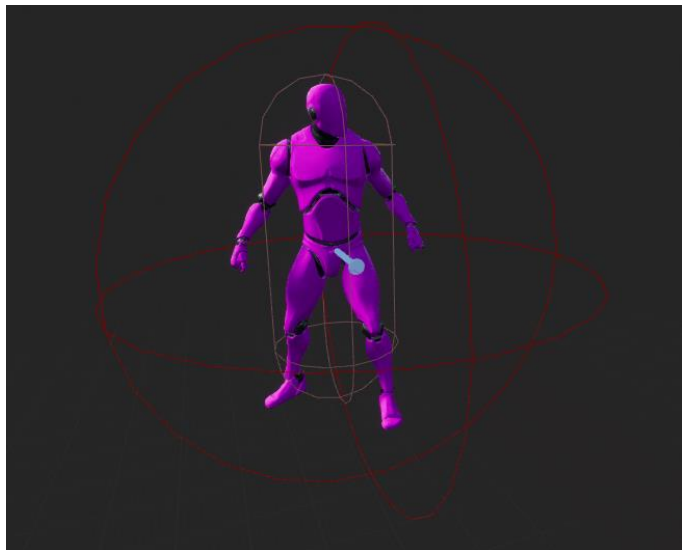

Figura 40: IA Purple Guardian.

<span id="page-38-1"></span>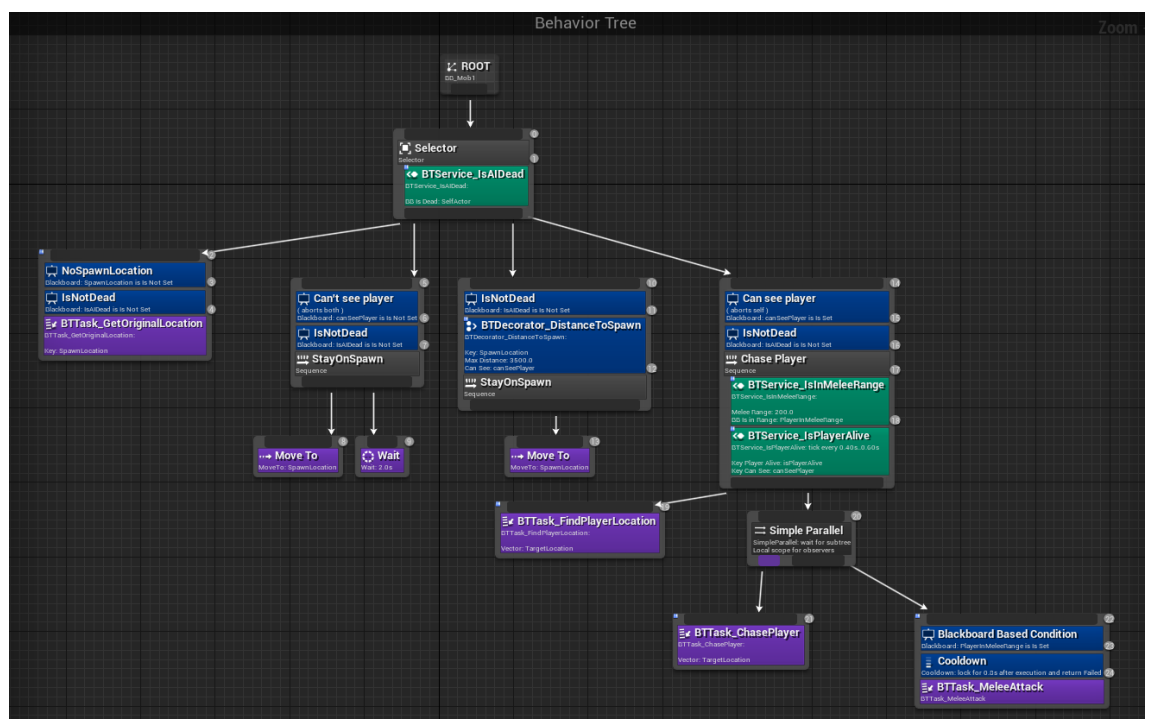

<span id="page-38-2"></span>Figura 41: Behavior Tree Purple Guardian.

## <span id="page-39-0"></span>**4.6.3 Ruins Guard**

Miniboss de la zona de ruïnes de CBrawl. No començarà a atacar al jugador fins que no sigui atacat ell primer.

A diferència dels anteriors enemics aquest disposa d'una habilitat més que és un atac en àrea.

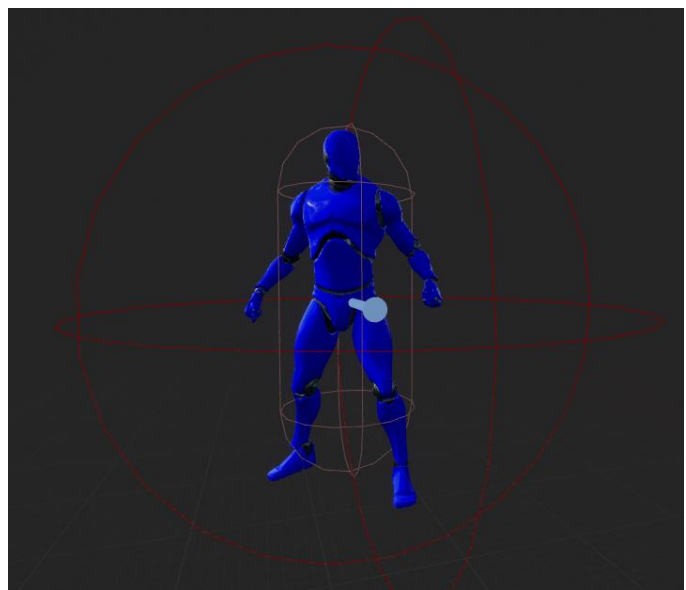

Figura 42: IA Ruins Guard.

<span id="page-39-1"></span>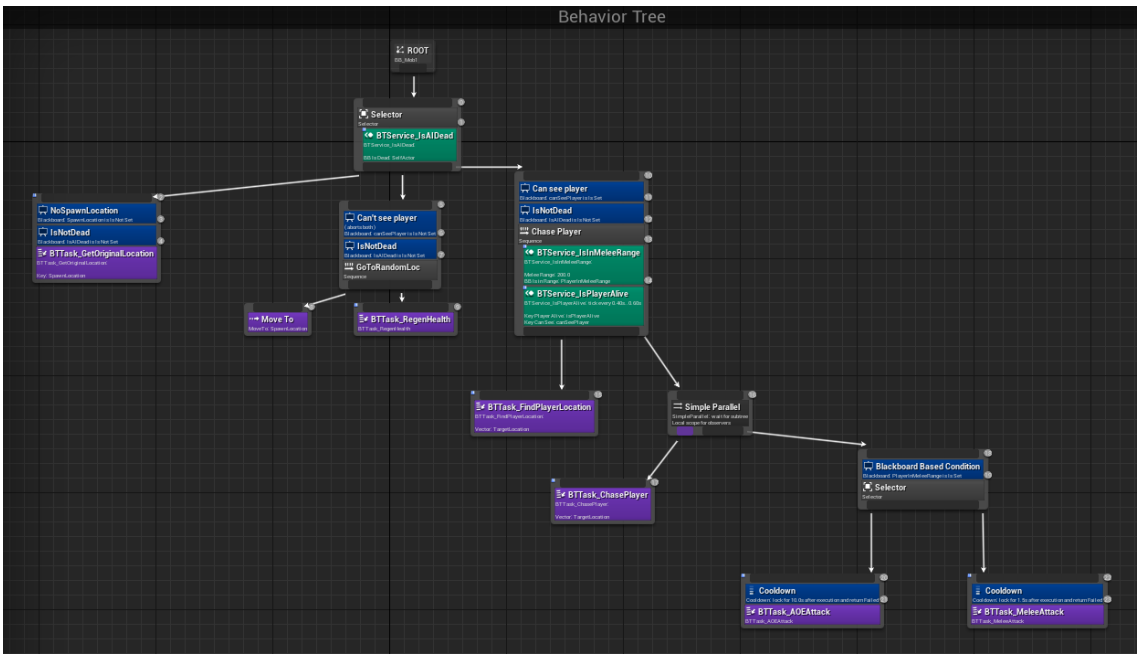

<span id="page-39-2"></span>Figura 43: Behavior Tree Ruins Guard.

## <span id="page-40-0"></span>**4.6.4 Boss of CBrawl Trials**

És el Boss final del joc, té un comportament completament diferent a els altres enemics a més de que la seva mida és molt més gran i té molta més vida.

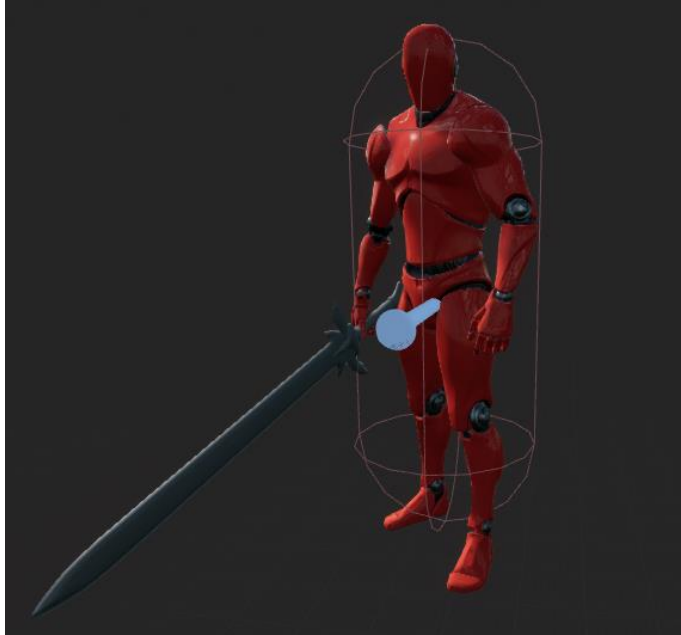

Figura 44: IA Boss of CBrawl Trials.

<span id="page-40-1"></span>Aquesta IA té moltes més habilitats que la resta, 5 en concret, si el Boss mata al jugador, es curarà i tornarà al seu spawn principal.

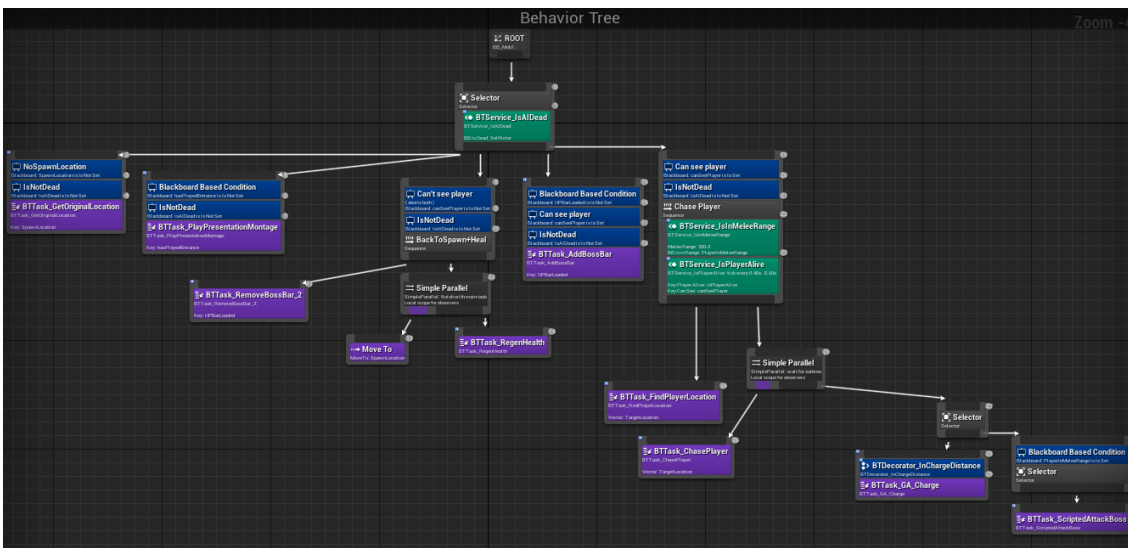

<span id="page-40-2"></span>Figura 45: Behavior Tree Boss of CBrawl Trials.

Els seus atacs (Habilitats) estan scriptejats en una tasca del Behavior Tree. En aquesta tasca de les habilitats s'especifica el comportament en concret de la seva forma d'atacar.

Primer, si el Boss es troba a molta distància del jugador, en comptes de triar una habilitat sempre utilitzarà una habilitat de *charge*, en la que carrega contra el jugador a gran velocitat amb un fort atac. En canvi, si es troba a distància suficient del jugador tindrà el següent comportament:

Mentre el Boss tingui més de 50% de la vida pot realitzar 3 habilitats que s'escullen aleatòriament segons un percentatge.

20%: Boss Swing 2, un atac ràpid amb la espasa.

20%: Boss combo sword, un combo d'atacs d'espasa amb una preparació lenta.

60%: Boss Swing, un atac ràpid amb espasa amb un angle diferent.

Si el Boss es troba a 50% de vida o menys tindrà les següents habilitats:

40% Big Boss AOE, un atac en àrea amb una àrea molt gran. (té un CoolDown de 30 segons per tornar a utilitzar-ho).

20%: Boss Swing 2, un atac ràpid amb la espasa.

40%: Boss Swing, un atac ràpid amb espasa amb un angle diferent.

# <span id="page-42-0"></span>5. Disseny de nivells

# <span id="page-42-1"></span>**5.1 Mapa**

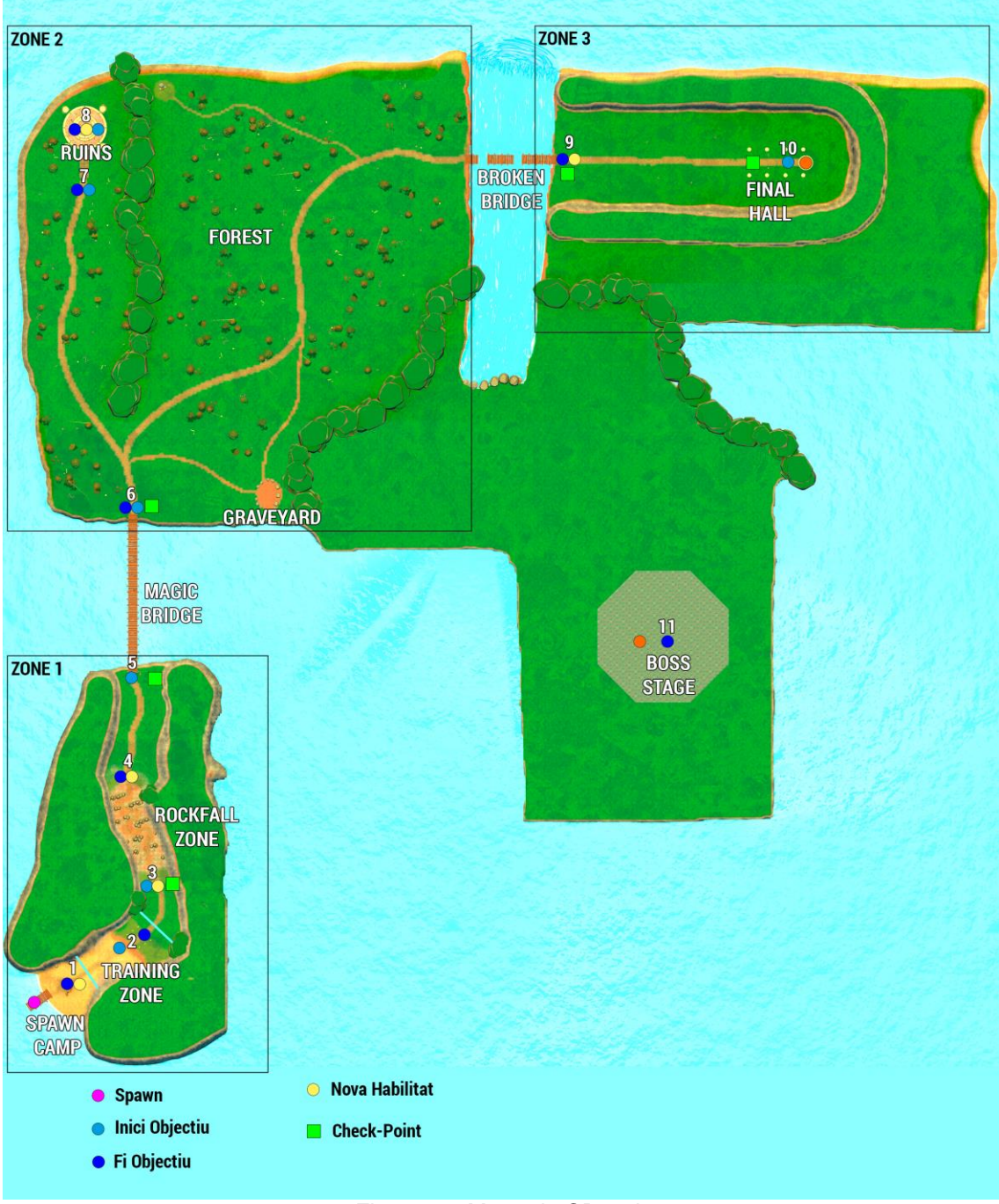

<span id="page-42-2"></span>Figura 46: Mapa de CBrawl.

# <span id="page-43-0"></span>**5.2 Explicació mapa**

Com es pot veure en el mapa, el nivell està dividit en 3 zones les quals es defineixen a continuació:

## <span id="page-43-1"></span>**5.2.1 Zona 1**

En aquesta zona és on comença el joc i per tant es troba el spawn del nostre jugador. Aquesta zona és molt introductiva i trobarem textos que ens proporcionen ajudes bàsiques sobre els controls del joc. Per altra banda, en aquesta zona no hi ha enemics hostils.

Primer, en quant s'ha llegit la introducció al joc començarem amb un objectiu "Sword" el qual al completar-ho ens proporcionarà la nostra primera habilitat "Slash" (1).

En el següent punt obtindrem un nou objectiu "Dummies" (2) en el que haurem de derrotar un dummy per completar-ho i poder progressar.

Seguidament arribarem al primer check-point, i sens facilitarà un nou objectiu "Rocks!" amb una nova habilitat "Heal" (3), haurem de passar per una zona on cauen roques de la muntanya (Rockfall zone).

Una vegada haguem superat la zona de roques completarem el objectiu "Rocks" i obtindrem una nova habilitat "Shield" (4).

Finalment arribarem a un nou check-point i obtindrem l'últim objectiu de la zona 1, "Cross the bridge" (5) que ens indica que hem de creuar el pont que tenim davant.

## <span id="page-43-2"></span>**5.2.2 Zona 2**

Una vegada hem creuat el "Magic Bridge" arribarem a la zona 2, en aquesta zona l'únic check-point el tenim just al entrar, si morim reviurem en el cementiri "Graveyard".

En aquesta zona trobarem els següents enemics: Roamer, Purple Guardian, Ruins Guard.

Al entrar en la zona, un text d'introducció a la zona ens informarà sobre els perills d'aquesta entra altra informació. Se'ns indicarà també que per arribar a la zona 3 hem de creuar un pont però aquest està trencat i no el podem creuar a peu, per tant haurem de descobrir la forma de creuar-lo.

Una vegada llegim el text introductiu completarem l'objectiu anterior "Cross the bridge" i obtindrem un nou objectiu "Find a way" (6) que indica que trobem la forma d'arribar a la zona 3 i ens recomana visitar les ruïnes. Si anem directes al pont no podrem travessar-lo per tant ens tenim que dirigir a les ruïnes.

De camí a les ruïnes trobarem diferents enemics, podem intentar despistar-los o derrotar-los.

Quan estiguem davant de les ruïnes completarem l'objectiu "Find a way" i ens apareixerà un nou objectiu "Ruins Guard" (7) que ens informa que derrotem al guarda de les ruïnes.

Si podem derrotar al guarda de les ruïnes completarem l'objectiu, obtindrem una nova habilitat anomenada "Teleport" i un nou objectiu "Broken Bridge" (8) que ens indica que creuem el pont.

Com que disposem de la habilitat "Teleport" podem creuar el pont amb ella, primer però, haurem d'arribar al pont travessant el bosc en el que hi ha multitud d'enemics. Podem escapar d'ells més fàcilment amb la nova habilitat.

En quan arribem al pont, podem creuar-lo amb el "Teleport" i arribarem a la darrera zona del mapa.

### **5.2.3 Zona 3**

Finalment arribem a la darrera zona del nivell abans de la batalla final. En aquesta zona trobarem enemics Roamers i Purple Guardians.

Al entrar en la zona 3 completarem l'objectiu "Broken Bridge" i obtindrem la darrera habilitat del joc "Meteor" (9).

En aquesta zona comprovarem que és si més no un passadís envoltat d'enemics que haurem de derrotar per arribar al final. Gràcies a la habilitat "Meteor" que acabem d'obtenir podem derrotar als enemics més fàcilment, sobretot als que es troben agrupats.

Una vegada arribem al final del passadís ens trobarem davant d'un portal màgic i obtindrem l'últim objectiu del joc, "Defeat the Boss", que com el seu nom indica ens informa que hem de derrotar al Boss final.

Si entrem dins del portal serem transportats al "Boss stage" escenari on apareixerà el Boss final del joc i l'haurem de derrotar.

Una vegada derrotat el Boss apareixerà un portal en el que si entrem sortirà la pantalla de que hem finalitzat el joc.

# <span id="page-45-0"></span>6. Manual d'usuari

# <span id="page-45-1"></span>**6.1 Requeriments del sistema**

**Sistema Operatiu**: Windows 7 o Windows 10 64-bit. **Procesador:** Quad-core Intel o AMD, 2.5 GHz o superior. **Disc Dur:** 1GB d'espai lliure en el sistema. **RAM:** 1GB RAM per al joc. **Targeta gràfica:** Compatible amb DirectX 11 (provat amb Nvidia GTX 1050 i GTX 1070). Teclat i Mouse per als controls. DirectX.

# <span id="page-45-2"></span>**6.2 Controls**

<span id="page-45-4"></span><span id="page-45-3"></span>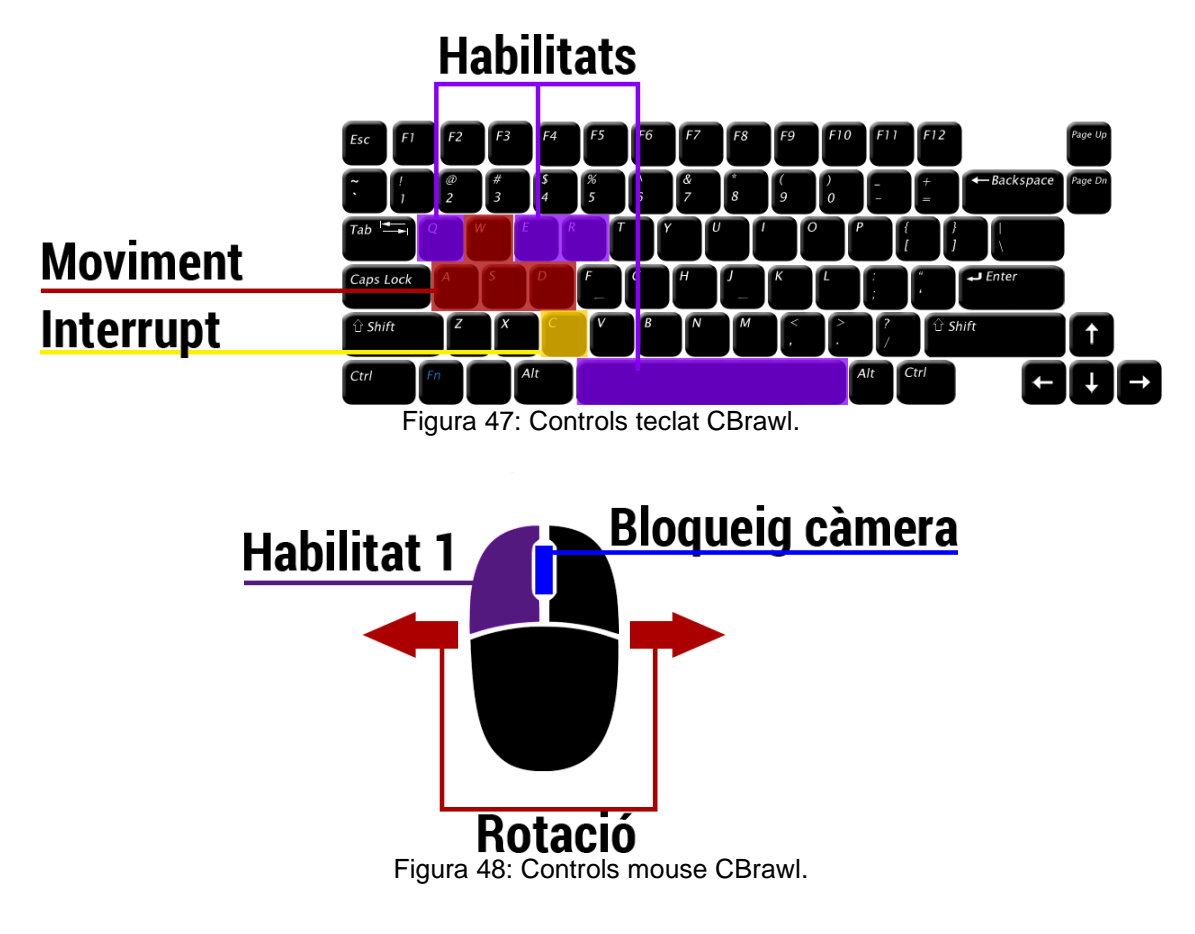

### <span id="page-46-0"></span>**6.2.1 Detall de controls i habilitats**

**Moviment: W, A, S, D:** Moviment del personatge. **Mouse 3:** Habilitar / Deshabilitar bloqueig de càmera. **Rodeta del Mouse:** Zoom de càmera. **Moviment mouse:** Rotació del personatge i desplaçament de càmera.

# **Controls generals:**

**ESC:** Menú pausa.

**Habilitats:**

**Mouse 1 - Slash:**

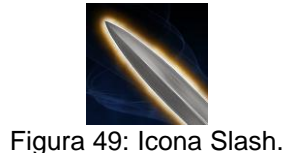

<span id="page-46-1"></span>Habilitat principal, atac amb espasa. Executa un *combo* d'atacs amb espasa si mantenim el botó de l'habilitat premut. Causa 8 de dany base que es va multiplicant a mesura que avancem en el *combo* de l'atac. Sense Cooldown ni cost de manà.

## **Q – Shield**:

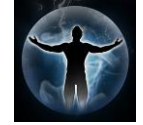

Figura 50: Icona habilitat Shield.

<span id="page-46-2"></span>Crea un escut que envolta el jugador i el protegeix de tots els danys possibles. Mentre el escut està activat el jugador no es pot moure a no ser que interrompi l'habilitat o aquesta finalitzi.

Duració: 3 segons. Cost: 20 Mana. Sense cooldown.

**E – Heal:**

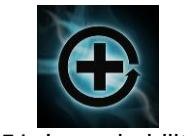

Figura 51: Icona habilitat Heal.

<span id="page-46-3"></span>Cura al jugador una quantitat de 40 HP. Temps de casteig: 0.75 segons. Cost: 20 Mana. Cooldown: 6 segons.

#### **Espai – Teleport:**

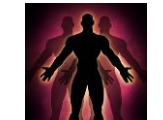

Figura 52: Icona habilitat Teleport.

<span id="page-47-0"></span>Tele-transporta al jugador a on estigui apuntant amb el cursor sempre que es trobi a una distància de 1500. Si el cursor està més lluny que la distància màxima es tele-transportarà al jugador a la direcció on està el cursor però sol a la distància màxima possible.

Temps de casteig: 0.5 segons. Cost: 20 Mana. Cooldown: 5 segons.

**R – Meteor:**

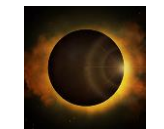

Figura 53: Icona habilitat Meteor.

<span id="page-47-1"></span>Llença un meteorit a una distància màxima de 1500 on estigui apuntant el jugador amb el cursor, si s'excedeix la distància màxima de 1500 el meteorit es llençarà a la distància màxima possible en la direcció que s'està apuntant amb el cursor.

Temps de *casteig*: 0.6 segons. Cost: 20 Mana. *Cooldown*: 10 segons. Dany: 70 HP.

#### **C - interrompre habilitat:**

Serveix per interrompre qualsevol habilitat. Per exemple si estem en ple *casteig* d'una habilitat però encara no hem finalitzat el cast, podem interrompre el cast així l'habilitat es cancel·larà i no serà executada per tant no ens gastarà ni mana ni tindrà *cooldown*.

Útil també per cancel·lar habilitats actives com per exemple el escut.

# <span id="page-48-0"></span>**6.3 Com jugar**

Per poder començar a jugar a CBrawl tenim que executar l'arxiu CBrawl.exe que trobarem en la carpeta del joc.

| ∧<br>Nombre                    | $\vee$ Fecha de modificación | Tipo                | Tamaño |
|--------------------------------|------------------------------|---------------------|--------|
| <b>CBrawl</b>                  | 29/12/2021 19:35             | Carpeta de archivos |        |
| Engine                         | 29/12/2021 19:35             | Carpeta de archivos |        |
| <b><i>O</i></b> CBrawl.exe     | 29/12/2021 19:46             | Aplicación          | 142 KB |
| Manifest_NonUFSFiles_Win64.txt | 29/12/2021 19:47             | Documento de te     | 3 KB   |

Figura 54: Captura executable CBrawl.

<span id="page-48-1"></span>Una vegada executem l'arxiu, si el nostre equip requereix la instal·lació d'algun requisit per córrer el joc, el propi executable començarà la instal·lació d'aquest.

Si ja tenim tots els requisits instal·lats s'iniciarà el joc en el que es mostrarà el menú principal.

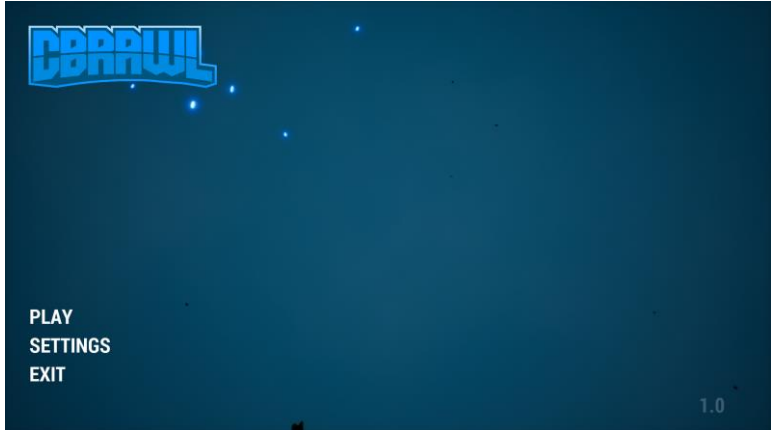

Figura 55: Menú principal CBrawl.

<span id="page-48-2"></span>En aquest menú tenim les següents opcions:

- **PLAY:** Aquesta opció obrirà el nivell del joc i ja podrem jugar a CBrawl.
- **SETTINGS:** S'obrirà el menú d'opcions de CBrawl.
- **EXIT:** Es tancarà el joc.

## <span id="page-49-0"></span>**6.3.1 Menú opcions**

Si obrim el menú d'opcions a través del botó "SETTINGS" s'obrirà el següent menú:

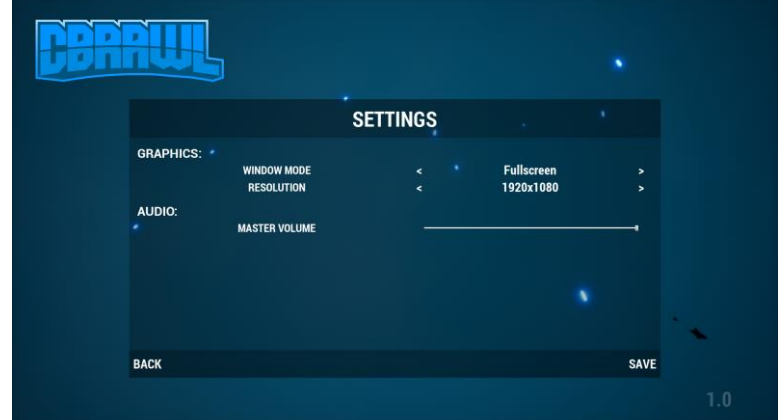

Figura 56: Menú opcions CBrawl.

<span id="page-49-2"></span>Des d'aquest menú podem canviar el mode de visualització de pantalla entre pantalla completa, mode finestra pantalla completa o mode finestra. Si escollim el mode de pantalla completa s'habilitarà la opció de "resolution" on podem especificar la resolució que volem utilitzar per jugar. Per poder desar aquets canvis gràfics s'ha de prémer el botó SAVE.

També tenim una opció de volum en el que podem ajustar el volum del joc.

<span id="page-49-1"></span>Aquest menú d'opcions també és accessible mentre estiguem jugant el nivell si premem el botó "ESC" del teclat i escollim la opció "SETTINGS".

# 7. Conclusions

## <span id="page-50-0"></span>**7.1 Conclusions del treball**

Fora de temes de desenvolupament, he aprés que la gestió del temps és un factor molt important per aquest tipus de projecte.

Em vaig proposar realitzar aquest projecte lo millor possible i crec que vaig apostar per realitzar un projecte molt gran amb el qual no disposava de temps possible per fer-ho. M'he esforçat molt i he pogut realitzar un projecte que m'agrada i estic content amb ell, però m'hauria agradat fer-ho millor.

Considero que si hagués proposat fer un projecte més petit l'hauria pogut polir molt més.

En quan a desenvolupament he aprés moltíssim amb Unreal Engine, i m'ha agradat molt, ja tenia certa experiència amb el entorn però he obtingut moltíssims coneixements nous que em seran molt útils.

## <span id="page-50-1"></span>**7.2 Reflexió sobre objectius**

He assolit tots els objectius, però no de la forma que m'hauria agradat. M'hagués agradat poder afegir molt més contingut en el joc, més detalls, perfeccionar-ho més, poder reparar tots els bugs possibles i tindre un producte impecable però no he pogut complir-ho tot.

El motiu principal ha set que en la planificació inicial no vaig afegir ni un dia de descans, cosa que tampoc he tingut durant tot el projecte ja que tenia altres assignatures també, però el que no vaig tenir en cap moment en compte va ser la documentació d'aquesta memòria, no la vaig tenir en compte en cap moment per la planificació del joc i crec que és el que més mal m'ha fet.

# <span id="page-50-2"></span>**7.3 Anàlisi de la planificació**

Com he indicat en el punt anterior, si bé he seguit la planificació considero que hauria de haver-la fet d'alguna altra manera ja que no vaig tenir en cap moment en compte altres factors fora del desenvolupament d'aquest projecte com per exemple que estic cursant altres assignatures en aquest moment que requereixen temps, o altres factors com el tenir que realitzar la memòria del projecte.

Per altra banda, també afegir que per exemple en la primera entrega de desenvolupament vaig planificar certs objectius que em van costar molt poc comparat amb les següents entregues, hauria de haver analitzat millor el cost de cada tasca per poder fer una planificació més fiable.

Per altra banda he tingut un inconvenient en el final de la planificació on estaven especificades les proves amb usuaris. La idea principal era aprofitar els dinars familiars de Nadal per fer aquestes proves, però degut a la situació que estem vivint actualment per la COVID-19 no vaig poder celebrar aquests dinars i per tant no he pogut realitzar aquestes proves de la manera que desitjava.

## <span id="page-51-0"></span>**7.4 Línies de treball futur**

Com s'ha indicat en altres punts d'aquest document, aquest joc era part d'un futur projecte que tinc pendent de desenvolupar, tant el personatge i els seus moviments, les habilitats i multitud de classes que he desenvolupat em serviran de base pel meu futur projecte, a més que el nivell que he desenvolupat per aquesta entrega serà el tutorial del meu futur joc, per tant, aquest no és el final d'aquest joc. Finalitzaré el nivell que he entregat amb totes les idees que tenia encara en ment i que volia afegir i ho deixaré lo més polit que pugui pel meu futur joc.

# <span id="page-52-0"></span>8. Glossari

### **Multijugador:**

també anomenat "Multiplayer", joc que permet la interacció entre dos o més jugadors al mateix temps.

#### **Arena Brawler:**

Gènere de videojoc normalment multijugador en el que els jugadors lluiten entre ells en un escenari tancat.

### **Tutorial (Videojocs):**

Un nivell en el videojoc utilitzat per introduir a l'usuari en les mecàniques que s'utilitzaran en el joc.

### **Engine:**

Motor amb el que es construeix un videojoc.

### **Bug:**

Error o fallada de programació en un desenvolupament.

#### **Spawn:**

Zona en un videojoc determinada on "neix" el personatge a controlar.

#### **Check-Point:**

Punt de salvat en un videojoc, al passar per un check-point es desa la posició del jugador per no tornar a començar de nou si per exemple el personatge mor.

#### **IA:**

Acrònim que significa Intel·ligència Artificial.

#### **Behavior tree**

Arbre de comportament, és un sistema de programació utilitzat per a intel·ligència artificial.

#### **Mouse:**

Perifèric d'ordinador també anomenat ratolí.

#### **Asset:**

Contingut que s'utilitza en la creació de videojocs. Per exemple, personatges, objectes, efectes...

#### **Cooldown (Videojocs):**

Temps de refresc entre utilització d'una habilitat.

# <span id="page-53-0"></span>9. Bibliografia

[1] *Battlerite Press Kit*. (Desembre 2021):

- <https://press.stunlock.com/kit/>

[2] *AkihabaraBlues.* (Desembre 2021):

- <https://akihabarablues.com/analisis-de-diablo-3-reaper-of-souls-para-pc/>

[3] *TEC Youtube.* (Desembre 2021):

- [https://www.youtube.com/watch?v=Av\\_jL\\_o7SCY](https://www.youtube.com/watch?v=Av_jL_o7SCY)

[4] *80.lv.* (Desembre 2021): - <https://80.lv/articles/following-the-stylized-trend-in-video-games/>

[5] *Requeriments UE4. docs.unrealengine.com* (Desembre 2021): - [https://docs.unrealengine.com/4.27/en-](https://docs.unrealengine.com/4.27/en-US/Basics/InstallingUnrealEngine/RecommendedSpecifications/)[US/Basics/InstallingUnrealEngine/RecommendedSpecifications/](https://docs.unrealengine.com/4.27/en-US/Basics/InstallingUnrealEngine/RecommendedSpecifications/)

[6] *Background VFX.* (Desembre 2021): - <https://www.unrealengine.com/marketplace/en-US/product/background-vfx>

[7] *Bossy Enemy Animation Pack.* (Desembre 2021): - [https://www.unrealengine.com/marketplace/en-US/product/bossy-enemy](https://www.unrealengine.com/marketplace/en-US/product/bossy-enemy-animation-pack)[animation-pack](https://www.unrealengine.com/marketplace/en-US/product/bossy-enemy-animation-pack)

[8] *Dreamscape Nature.* (Desembre 2021): - [https://www.unrealengine.com/marketplace/en-US/product/dreamscape](https://www.unrealengine.com/marketplace/en-US/product/dreamscape-nature-meadows)[nature-meadows](https://www.unrealengine.com/marketplace/en-US/product/dreamscape-nature-meadows)

[9] *FX Variety Pack.* (Desembre 2021): - [https://www.unrealengine.com/marketplace/en-](https://www.unrealengine.com/marketplace/en-US/product/a36bac8b05004e999dd4b1d332501f49)[US/product/a36bac8b05004e999dd4b1d332501f49](https://www.unrealengine.com/marketplace/en-US/product/a36bac8b05004e999dd4b1d332501f49)

[10] *Infinity Blade: Weapons.* (Desembre 2021): - [https://www.unrealengine.com/marketplace/en-US/product/infinity-blade](https://www.unrealengine.com/marketplace/en-US/product/infinity-blade-weapons)[weapons](https://www.unrealengine.com/marketplace/en-US/product/infinity-blade-weapons)

[11] *Resonance Vol.4: Caravan.* (Desembre 2021):

- [https://www.unrealengine.com/marketplace/en-US/product/resonance-vol-4](https://www.unrealengine.com/marketplace/en-US/product/resonance-vol-4-caravan) [caravan](https://www.unrealengine.com/marketplace/en-US/product/resonance-vol-4-caravan)

[12] *Stylized Forest.* (Desembre 2021):

- <https://www.unrealengine.com/marketplace/en-US/product/stylized-forest-03>

[13] *Stylized Terrain.* (Desembre 2021):

- [https://www.unrealengine.com/marketplace/en-US/product/stylized-terrain](https://www.unrealengine.com/marketplace/en-US/product/stylized-terrain-materials-pack)[materials-pack](https://www.unrealengine.com/marketplace/en-US/product/stylized-terrain-materials-pack)

[14] *User Interface Kit.* (Desembre 2021): - <https://www.unrealengine.com/marketplace/en-US/product/user-interface-kit> [15] *Arquitectura projecte UE4. docs.unrealengine.com* (Desembre 2021): - [https://docs.unrealengine.com/4.27/en-](https://docs.unrealengine.com/4.27/en-US/ProgrammingAndScripting/ProgrammingWithCPP/UnrealArchitecture/)

[US/ProgrammingAndScripting/ProgrammingWithCPP/UnrealArchitecture/](https://docs.unrealengine.com/4.27/en-US/ProgrammingAndScripting/ProgrammingWithCPP/UnrealArchitecture/)